# **VÝROČNÁ SPRÁVA**

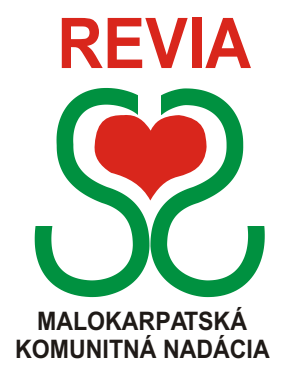

# $2 \rightarrow 0 \rightarrow 0 \rightarrow 7$

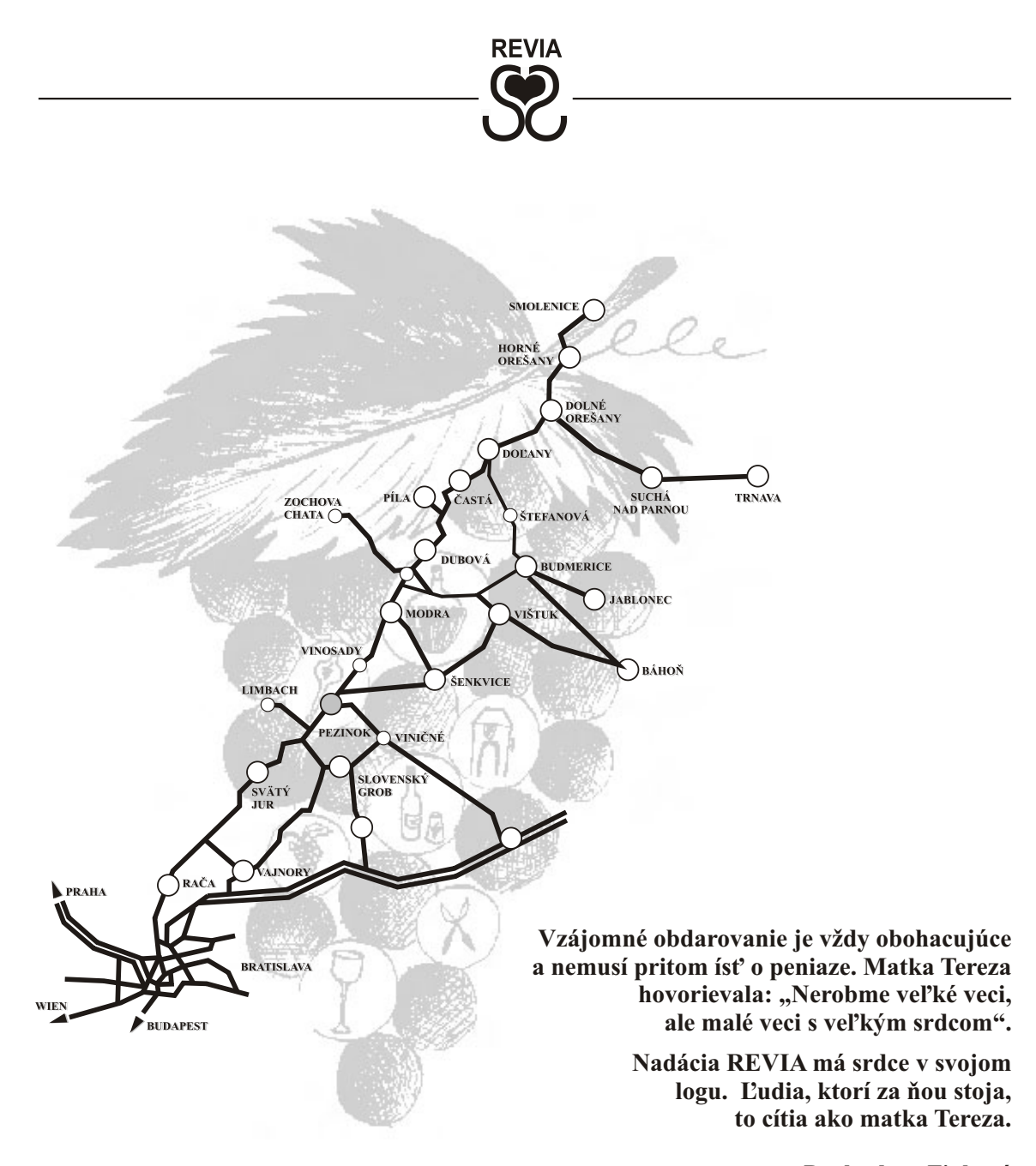

**Drahoslava Finková** správkyňa nadácie

**- 1 -**

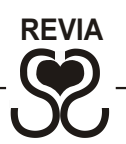

### **KTO SME...?**

**REVIA** - názov má čo najviac vystihovať charakter kraja, v ktorom žijeme a ktorý pomáhame rozvíjať. *Réva* = vinič, *Viva* = živá, *Via* = cesta - *"živá cesta révy"*.

**Malokarpatská** - od 10.9.2001 pôsobí REVIA ako nástupca komunitného združenia Sami - Sebe (založeného v roku 1996) v Malokarpatskom regióne, od Vajnor až po Trnavu, to znamená v 22 obciach a mestách s asi 160 000 obyvateľmi.

**Komunitná** - REVIApodporuje aktívnych ľudí, ktorí neváhajú pomôcť tam, kde je to potrebné - v mieste, kde žijú - vo svojej komunite. Je elementom spájajúcim verejný, podnikateľský a tretí (neziskový) sektor v prospech regiónu a skvalitnenia života a prostredia.

**Nadácia** - verejnoprospešná mimovládna nezávislá nezisková organizácia, ktorá sa riadi zákonom o nadáciách č. 34/2002 Z.z. a v zmysle zákona nadačnou listinou. Zapísaná je v registri nadácií MVSR pod č. 203/Na-96/623. Nadácia združuje majetok určený na verejnoprospešné ciele, v súlade s jej poslaním.

#### **POSLANIE**

- **skvalitňovanie života** obyvateľov Malokarpatského regiónu,
- **vyhľadávanie, aktivizácia a spájanie zdrojov**: nápadov, energie a finančných prostriedkov, ľudí, ktorí majú chuť ovplyvňovať život komunity - regiónu, **...**
- **rozvíjanie** filantropických darcovských, dobročinných a dobrovoľníckych postojov. !

#### **CIELE**

- **podpora neziskových dobrovoľníckych projektov** obyvateľov regiónu, zameraných na skvalitnenie života danej komunity,  $\bullet$
- **spájanie verejného, podnikateľského a neziskového sektora** v prospech regiónu, !
- **poskytovanie servisných a poradenských služieb** mimovládnym organizáciám, aktivistom, darcom, !
- **informovanie a vzdelávanie** širokej verejnosti v oblasti neziskového sektora . !

**- 2 -**

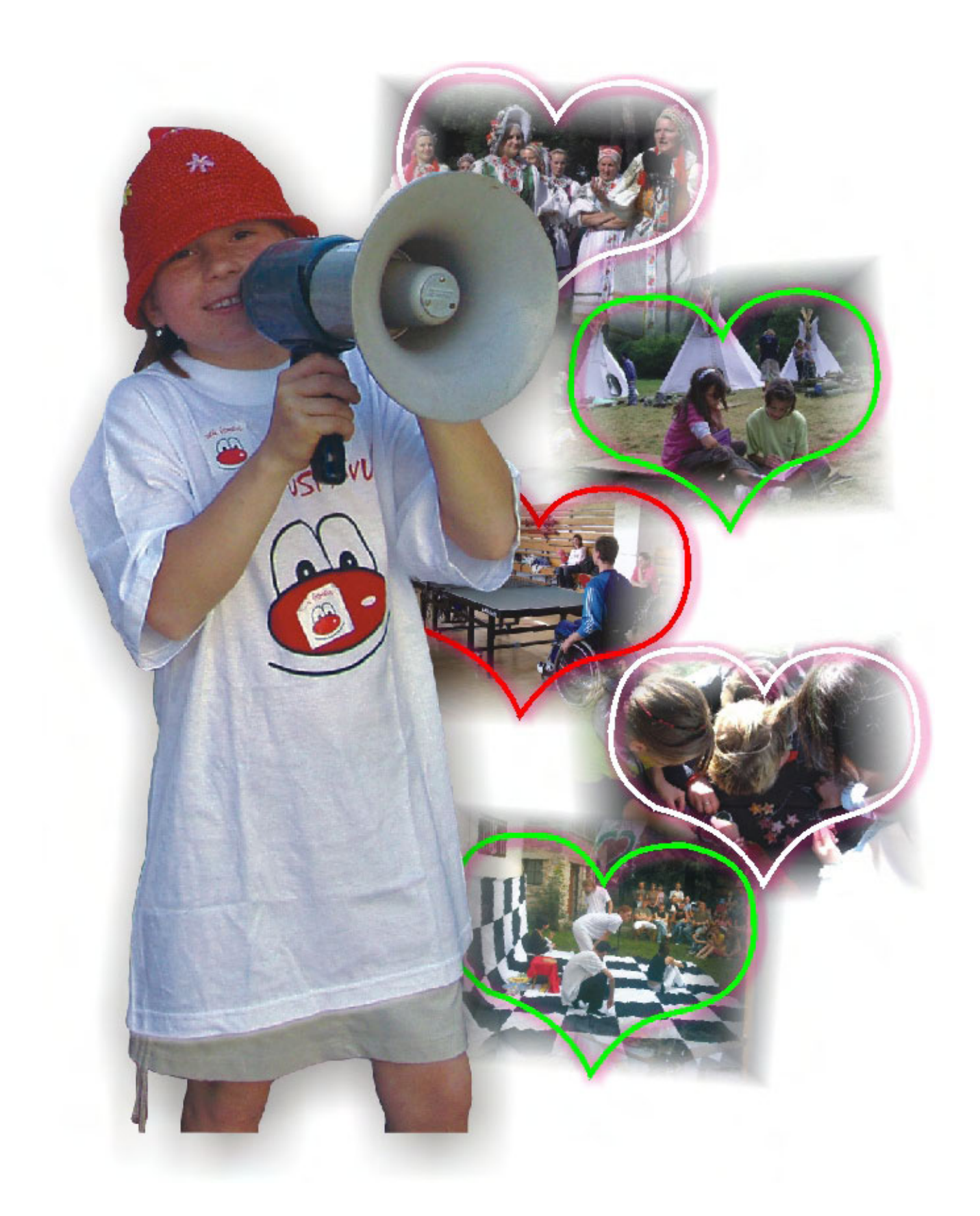

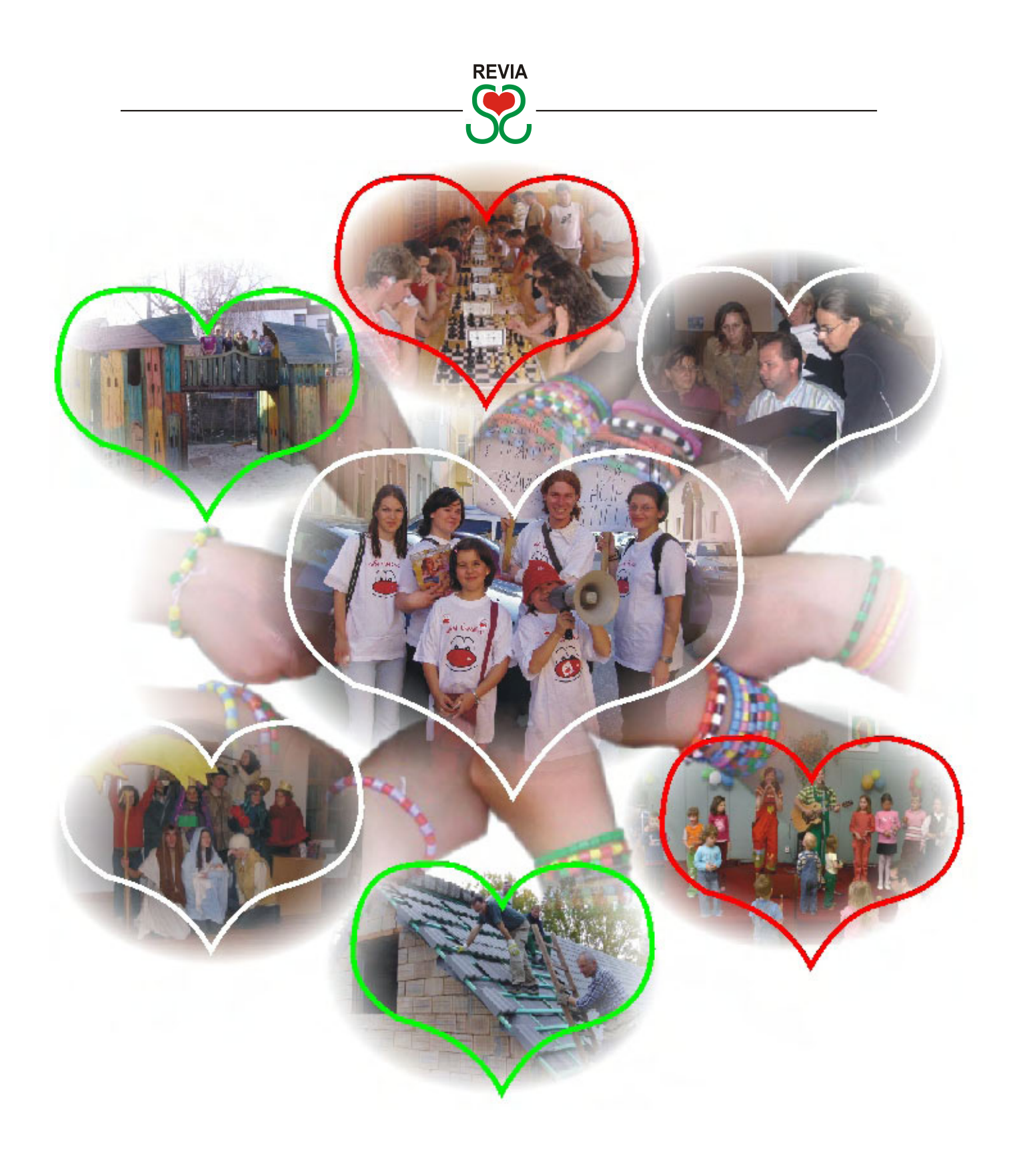

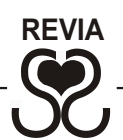

#### **ŠPECIFIKÁ – ČO NÁS CHARAKTERIZUJE?**

- ! **Zameranie na komunitu**, všetky aktivity prinášajú osoh komunite, napomáhajú aktivizácii ľudí, ich záujmu o veci verejné s cieľom vzájomne sa spojiť, vytvoriť niečo spoločné, pre seba i pre iných a konkrétne čosi zmeniť vo svojom okolí vlastným pričinením.
- ! **Verejnoprospešnosť**  vyhľadávame a podporujeme aktívnych ľudí so zámerom zlepšiť život svojho okolia aj svoj.
- ! **Darcovstvo**  vyhľadávame ľudí, ktorí by sa radi pridali, ale iné povinnosti im to neumožňujú a tak prispejú ako môžu – peniazmi.
- ! **Dobrovoľníctvo**  pracujeme dobrovoľnícky (neplatení dobrovoľníci pri akciách, správna rada, miestni konzultanti, atď.) a prinášame tak ľudskú pridanú hodnotu.
- ! **Sociálny kapitál**  vytvárame informovaním a motivovaním ľudí, aby sa zapojili podľa svojich možností.
- ! **Medzisektorová spolupráca** budujeme vzťahy a partnerstvá, spájame verejný sektor, podnikateľskú sféru a mimovládne organizácie regiónu.
- ! **Transparentnosť a profesionalit**a pri budovaní dobrého mena a dôvery je zabezpečená mechanizmami kontroly. Vnútorné (správna rada, výročná správa) aj vonkajšie (média, odpočet darcom, audit, Obchodný vestník, www.revia.sk) dávajú jasné informácie ako fungujeme a ako je získaná podpora použitá.
- ! **Grantovanie**  ako jediná organizácia v Malokarpatskom regióne finančne podporujeme dobrovoľnícke aktivity obyvateľov.
- ! **Budovanie nadačného majetku**  nie všetky peniaze sú použité na projekty, ale časť je investovaná. Výnosy majetku sa v budúcnosti vrátia komunite v podobe podporených projektov. Tým sa snažíme o trvalú udržateľnosť.
- ! **Otvorenosť**  každý obyvateľ regiónu má možnosť uchádzať sa o podporu vlastného neziskového projektu v súlade s poslaním a kritériami nadácie.
- ! **Flexibilita a znalosť miestnych pomerov** vieme rýchle reagovať na meniace sa potreby, zmeny v regióne a napomáhať ich riešiť.
- ! **Priestor pre tvorivosť aktívnych ľudí** aktivity nadácie sú nestereotypné, využívame nápaditosť, iniciatívnosť ľudí z komunity pri rozvíjaní programov.

**- 5 -**

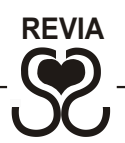

#### **VÝHODY PODPORY PROSTREDNÍCTVOM NADÁCIE REVIA**

- **jednoduchosť v darovaní**, manažovanie finančného daru nadáciou, v duchu želaní darcu, aby to bolo zmysluplné a efektívne, **...**
- **združovanie zdrojov a darov**, spoločné investovanie v lokálnom prostredí, využitie schopností, talentu, vedomostí obyvateľov, finančných, či nefinančných zdrojov tak, aby to prinieslo úžitok komunite, .<br>.
- **zviditeľnenie darcov** všetkými nadáciou dostupnými formami, !
- **podpora širokého spektra aktivít**, riešiacich naliehavé problémy a potreby komunity samotnými obyvateľmi svojpomocne, .<br>.
- **objektívne rozhodovanie** nezávislou grantovou komisiou a správnou radou nadácie, príp. aj darcami, podmienky sú rovnaké pre všetkých s jasne stanovenými kritériami, pravidlami a adekvátne zverejnené. !

### **GRANTOVÝ PROGRAM**

**Formou malých grantov finančne podporuje aktívne skupiny občanov a jednotlivcov pri realizácii neziskových dobrovoľníckych projektov**, namierených na zlepšenie kvality života obyvateľov v Malokarpatskom regióne. **Projekty sú posudzované konzultantmi** z jednotlivých obcí a **udeľované grantovou komisiou**, ktorá hodnotí kvalitu projektu a jeho možnosti spojiť a využiť miestne zdroje, zapojenie dobrovoľníkov, tímovú spoluprácu viacerých sektorov.

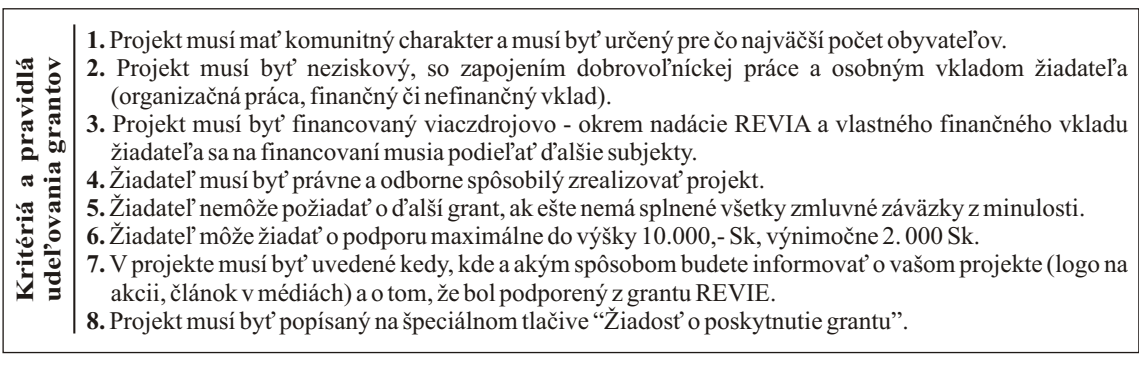

**- 6 -**

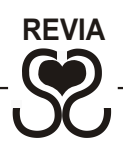

Žiadatelia o grant môžu pripraviť projekty **v rámci** nasledovných **programov**:

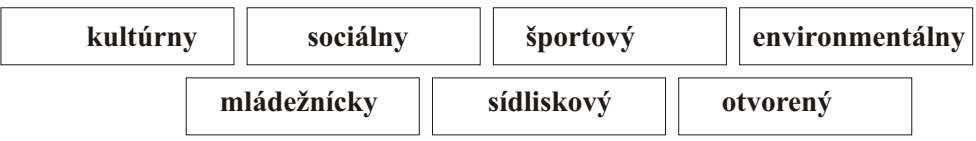

#### **ZHODNOTENIE PROJEKTOV:**

Aktivizácia ľudí v regióne je podmienená i monitorovacím procesom, ktorý vyžaduje nasledovnú starostlivosť o výsledky projektov a zabezpečenie ich kontinuity do budúcna. Zo 44 schválených projektov v roku 2007 bolo do 31.12.2007 zrealizovaných a vyúčtovaných 29 projektov.

#### **29 projektov pozostávalo z:**

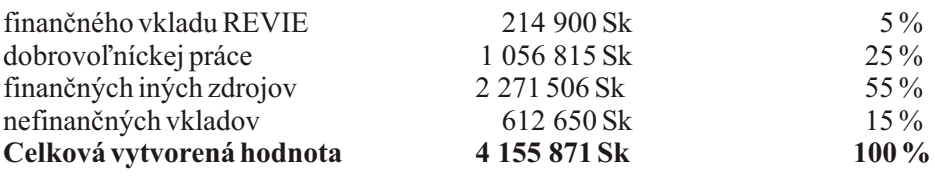

**Finančné prostriedky poskytnuté nadáciou sa v r. 2007 zhodnotili 19,3 násobne.**

**Uvedených 29 projektov organizačne zabezpečovalo 307 dobrovoľníkov a zúčastnilo sa na nich približne 9 775 obyvateľov.**

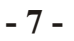

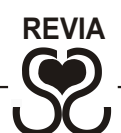

#### **PODPORENÉPROJEKTY V ROKU 2007**

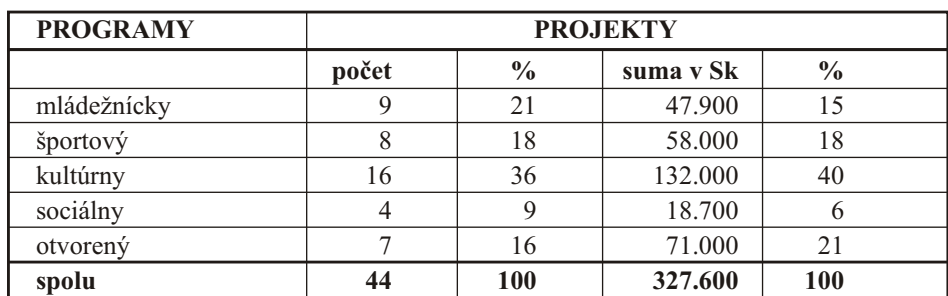

*Zo zdrojov: Asignácia 2% daní, Tatrabanka, a.s. Bratislava, Projekt Mladí filantropi – Nadácia SPP, Projekt Klub darcov – Konto Orange, Klub podnikateľov mesta Pezinok* 

#### **SOCIÁLNY PROGRAM**

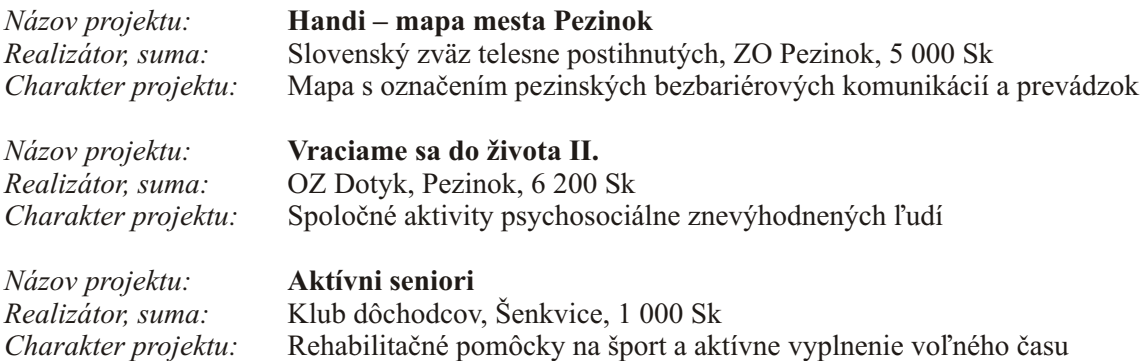

#### **KULTÚRNY PROGRAM**

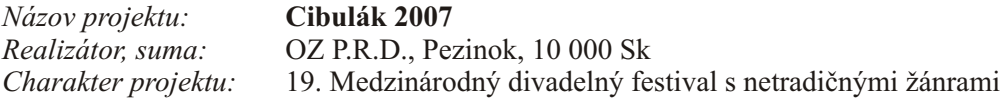

**- 8 -**

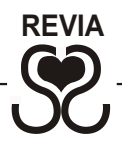

*Názov projektu:* **Atlantída 2007**

*Názov projektu:* **Zanechať stopu** 

*Názov projektu:* **Pieseň o Dubovej**

*Názov projektu:* **3. Medzinárodný deň rodín v Pezinku**

*Realizátor, suma:* Centrum pre rodinu MaMaTaTaJa, 7 000 Sk *Charakter projektu:* Kultúrne popoludnie pre rodiny Deň rodín 2007

*Realizátor, suma:* Centrum voľného času, Pezinok, 10 000 Sk *Charakter projektu:* III. ročník festivalu kultúrnych a umeleckých aktivít

*Realizátor, suma:* OZ Odkaz Štefana Prokopa, 5 000 Sk *Charakter projektu:* Propagácia tvorby akademického sochára Štefana Prokopa

*Názov projektu:* **Koncert Mladosti – po 30. rokoch**

*Realizátor, suma:* OZ P.R.D. Pezinok, 10 000 Sk *Charakter projektu:* Hudobná spomienka na legendárne pezinské "Koncerty mladosti"

*Názov projektu:* **"Dychovky v preši 2007"** 

*Realizátor, suma:* Spolok DH Cajlané, Pezinok, 10 000 Sk *Charakter projektu:* Medzinárodný súťažný festival malých dychových hudieb

*Názov projektu:* **Tvorivé dielne pre deti a dospelých**

*Realizátor, suma:* Združenie deti a umenie, Vajnory, 7 000 Sk *Charakter projektu:* Prázdninové voľno časové tvorivé aktivity pre deti a ich rodičov

#### *Názov projektu:* **Pezinok ako maľovaný**

*Realizátor, suma:* Eva Lovasíková, Pezinok, 15 000 Sk *Charakter projektu:* Skrášlenie historickej uličky mesta maľbami detí

*Realizátor, suma:* Spolok sv. Vincenta de Paul na Slovensku, Dubová, 2 000 Sk *Charakter projektu:* Spropagovanie a šírenie "hymny" Dubovej v obci

*Názov projektu:* **Na Kráľovej to konečne ožíva...!**

*Realizátor, suma:* OZ Kraľovan, Modra – Kráľová, 10 000 Sk *Charakter projektu:* Oživenie ľudových zvykov, tradícií a krojov v Modre – Kráľovej

*Názov projektu:* **Prehliadka folklórnych súborov seniorov** *Realizátor, suma:* FS Obstreléze pri KD Hrnčiarska, Pezinok, 9 300 Sk *Charakter projektu:* Festival folklórnych skupín seniorov z Pezinka a okolia

#### **- 9-**

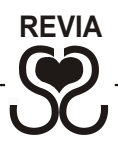

*Názov projektu:* **Festival Eugena Suchoňa VII. ročník** *Realizátor, suma:* Základná umelecká škola Eugena Suchoňa Pezinok, 7 000 Sk<br>Charakter projektu: Tradičný celoslovenský hudobný festival mladých talentov *Charakter projektu:* Tradičný celoslovenský hudobný festival mladých talentov

*Názov projektu:* **Pezinskí kňazi – obyvatelia Charitného domova** *Realizátor, suma:* Peter Sandtner, Pezinok, 10 000 Sk *Charakter projektu:* Publikácia o osobnostiach, žijúcich v pezinskom Charitnom domove

*Názov projektu:* **RYTMIA 2008**

*Realizátor, suma:* Zdenka Hudecová, Modra, 4 700 Sk Prehliadka pezinských skupín moderného tanca

*Názov projektu:* **Spoznajme svoju minulosť**

*Realizátor, suma:* OZ Modranská beseda, Modra, 10 000 Sk *Charakter projektu:* Besedy Kráľovanov o histórii, tradíciách a zvykoch svojej obce

#### **MLÁDEŽNÍCKY PROGRAM**

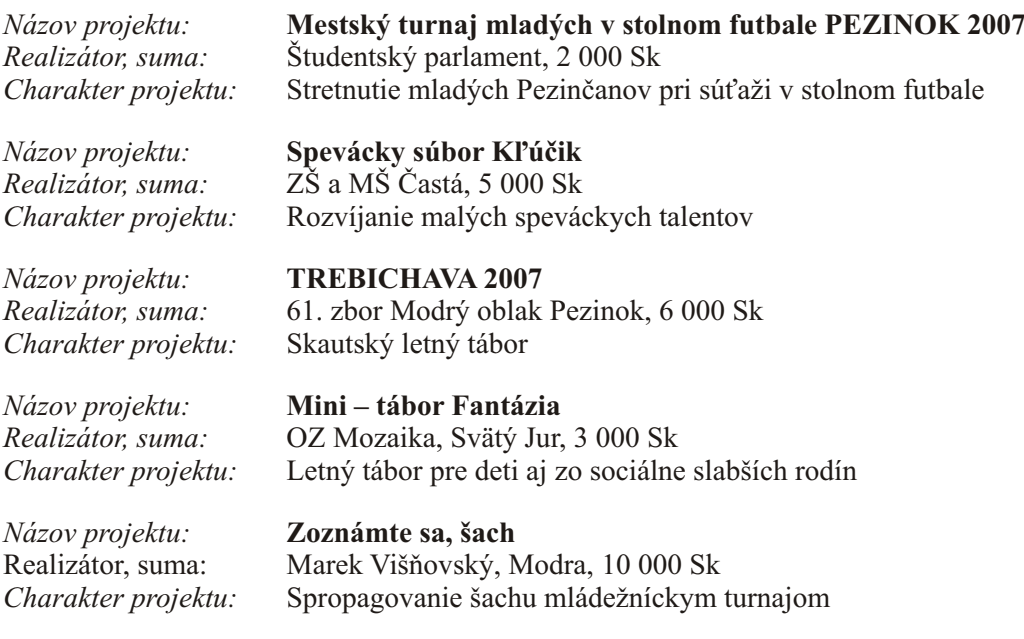

**- 10 -**

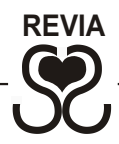

*Názov projektu:* **Divadielko DIELKO** *Realizátor, suma:* Zuzana Majerníková, Svätý Jur, 3 500 Sk

*Názov projektu:* **Kokso klub, II. etapa** *Realizátor, suma:* EPIcentrum – Centrum voľného času, Pezinok, 10 000 Sk *Charakter projektu:* Tvorivé aktivity pre deti od 7-13 rokov v klubovni – Kokso klube

*Názov projektu:* **Modranské skautské dni 2007** – tvorivé dielne *Realizátor, suma:* 40. zbor Fénix Modra, 5 000 Sk *Realizátor, suma:* 40. zbor Fénix Modra, 5 000 Sk<br>*Charakter projektu:* Voľno časové aktivity a rozvoj k *Charakter projektu:* Voľno časové aktivity a rozvoj kontaktov s inými skautskými oddielmi

*Názov projektu:* **Darček pre radosť**  *Charakter projektu:* Vianočné tvorivé popoludnie pre malých aj veľkých

*Realizátor, suma:* OZ MOZAIKA, Svätý Jur, 3 400 Sk

Divadielko pre deti od 3-8 rokov

#### **ŠPORTOVÝ PROGRAM**

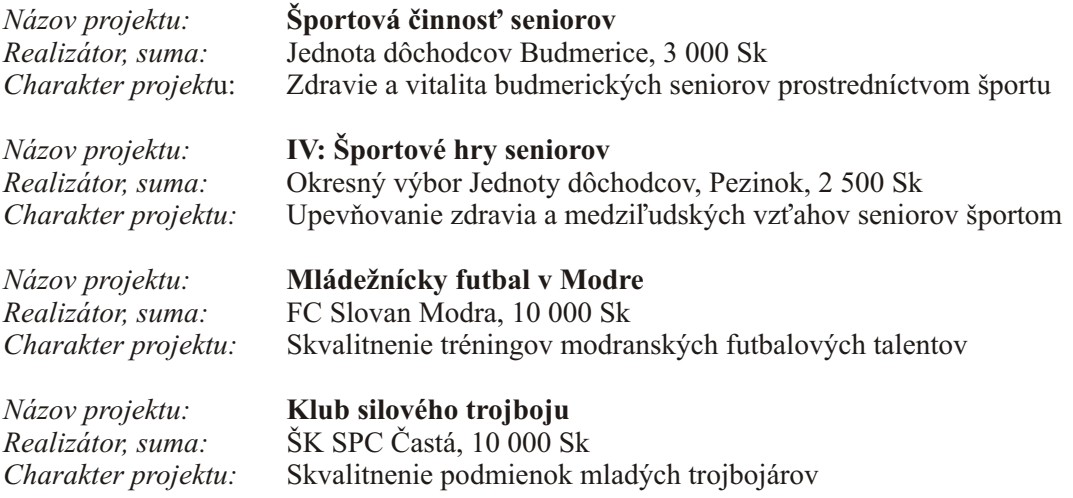

**- 11 -**

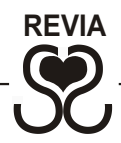

*Názov projektu:* **Basketbalový turnaj** 

*Realizátor, suma:* Marcela Šujanová, Pezinok, *5 500 Sk Charakter projektu:* Mládežnícky basketbalový turnaj v Pezinku

*Názov projektu:* **Modranský floorbalový klub** *Realizátor, suma:* Súkromné centrum voľného času v Modre, 10 000 Sk *Charakter projektu:* Mládežnícka Modranská floorbalová liga v SCVČ v Modre

*Názov projektu:* **Šachová extraliga**

*Realizátor, suma:* Šachový Klub Modra, 10 000 Sk Účasť na slovenskej šachovej extralige

#### *Názov projektu:* **Pezinská stolnotenisová hala**

*Realizátor, suma:* 1. stolnotenisový klub SLOVKARPATIA Pezinok, 7 000 Sk<br>Charakter projektu: Rekonštrukcia stolnotenisovej haly pre tréningy klubov *Charakter projektu:* Rekonštrukcia stolnotenisovej haly pre tréningy klubov

#### **OTVORENÝ PROGRAM**

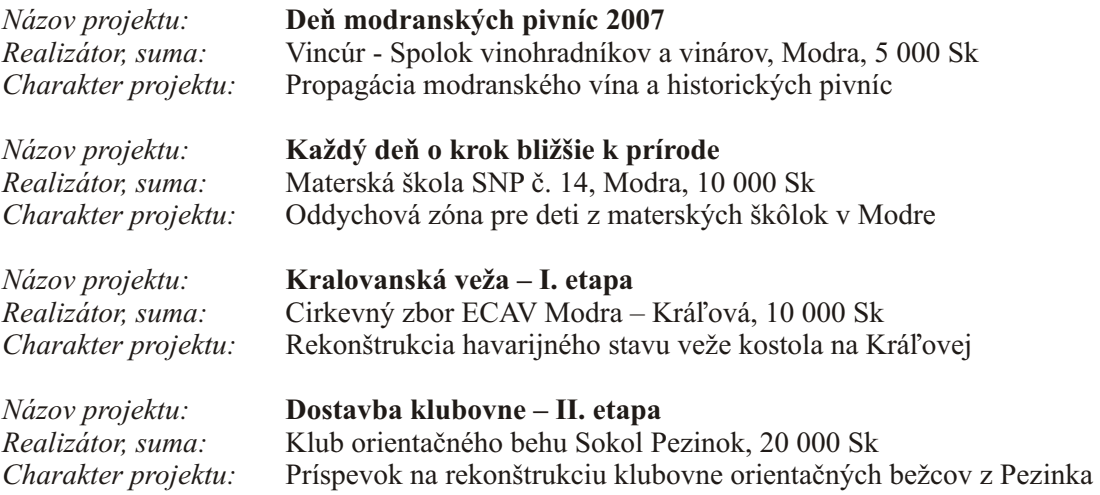

**- 12 -**

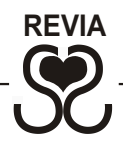

*Názov projektu:* **Spoznajte nás** *Realizátor, suma:* MaSk Pezinok, 5 000 Sk<br>*Charakter projektu:* Spropagovanie softballov

*Charakter projektu:* Spropagovanie softballového klubu a jeho aktivít

*Názov projektu:* **Hýbeme sa pre zdravie**

*Realizátor, suma:* DSS pre deti a dospelých Hestia Pezinok, 6 500 Sk

*Charakter projektu:* Integrácia zdravotne postihnutých obyvateľov návštevami plavárne

*Názov projektu:* **Počítač pre každého**

*Realizátor, suma:* Centrum pre rodinu MamaTataJa Pezinok, 15 000 Sk *Charakter projektu:* Získavanie počítačových zručností účastníkov centra

*Názov projektu:* **Zachráňme historický nástroj**  *Realizátor, suma:* AD UNA CORDA Pezinok, 10 000 Sk

*Charakter projektu:* Koncerty na záchranu historického organu

*Názov projektu:* **Akadémia tretieho veku**  *Realizátor, suma:* Renáta Minarovičová, Pezinok, 6 000 Sk *Charakter projektu:* Vzdelávanie a sebarealizácia aktívnych pezinských seniorov

### **POVEDALI O PROJEKTOCH...**

#### **KULTÚRA**

Projekt: Tvorivé dielne pre deti a dospelých, 2007 *Viera Čepcová, Združenie deti a umenie, Vajnory*

*"...podujatie splnilo očakávania, zapojilo sa viac detí ako v predchádzajúcich rokoch a aj viac dospelých ( nárast o viac ako 150% ). Účastníci od 4 - 35 rokov sa učili modelovať, glazovať hlinu, ručne vyrábať papier, maľovať na hodváb a sklo, gravírovať... Myslím, že sme sa vybrali správnou cestou a ponúkli aj iné tvorivé alternatívy voľno časových aktivít."*

**- 13 -**

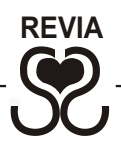

#### **OTVORENÝ PROGRAM**

Projekt: "Dostavba klubovne II. etapa" 2007 *Pavol Poláček, Pezinok*

*"...začali sme svojpomocne budovať vlastnú klubovňu, kde sa budú môcť členovia klubu stretávať. V II. etape sme museli dokončiť dostavbu klubovne a interiér. Okrem toho bolo potrebné kúpiť a nainštalovať kachle. Krbové kachle z KN Revia vždy budú vytvárať príjemné teplo v klubových priestoroch KOB Sokol Pezinok."* 

#### **DETI A MLÁDEŽ**

Projekt: Zoznámte sa, šach! 2007 *Marek Višňovský, Modra*

*"...cieľom podujatia bolo spropagovať šach v našom regióne a tým ponúknuť mladým ľuďom zmysluplnú a zábavnú alternatívu trávenia voľného času. Šachový turnaj prilákal veľa mladých, jednotlivé akcie zaujali nielen samotných hráčov ale aj divákov. Pri partii naslepo diváci takmer nedýchali a program vyvrcholil simultánkou medzi deviatimi najlepšími účastníkmi turnaja a dvojnásobným majstrom SR."* 

#### **SOCIÁLNY PROGRAM**

Projekt: Handi - mapa mesta Pezinok, 2007

#### *Jozef Veverka, Slovenský zväz telesne postihnutých, ZO 123 Pezinok*

*"...širokej verejnosti sme chceli dať k dispozícii Handi- mapu, ktorá obsahuje špeciálnymi piktogramami označené bezbariérové komunikácie a prevádzky služieb v Pezinku. Po meste sme vykonali terénny prieskum formou jazdy na vozíčku a identifikovali jednotlivé komunikácie a prevádzky. Grafické, piktogramové a mapové podklady sme potom spracovali do Handi – mapy, ktorá dáva informáciu o možnostiach bezbariérového pohybu po Pezinku."* 

#### **ŠPORT**

Projekt: Mestský turnaj v stolnom futbale, 2007 *Kristína Mizeráková, Pezinok*

*"...bolo to super podujatie, počas ktorého sme mali možnosť zahrať si túto populárnu hru a zažiť pri tom kopec zábavy. Myslím, že všetci účastníci podujatia odchádzali spokojní. Chceli by sme takýto turnaj organizovať každý rok a budeme sa snažiť, aby bol každý ročník zaujímavejší než ten predchádzajúci."*

**- 14 -**

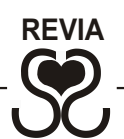

## **PROJEKTY PODĽA ŽELANÍ DARCOV**

Nadácia REVIA zabezpečuje darcovskú stratégiu mnohých spolupracujúcich subjektov, ktorým myšlienky filantropie nie sú cudzie. Prostredníctvom servisu darcom tak dohliada na finančné prostriedky, aby boli podľa želaní darcov využité zmysluplne, efektívne a správne.

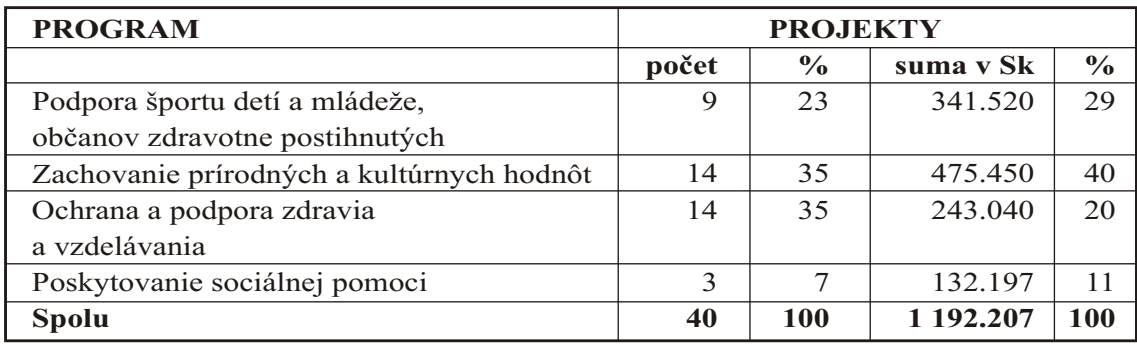

*Zo zdrojov: Asignácia 2% daní, Fondy nadácie*

**PODPORA ŠPORTU DETÍ, MLÁDEŽE, OBČANOV ZDRAVOTNE POSTIHNUTÝCH**

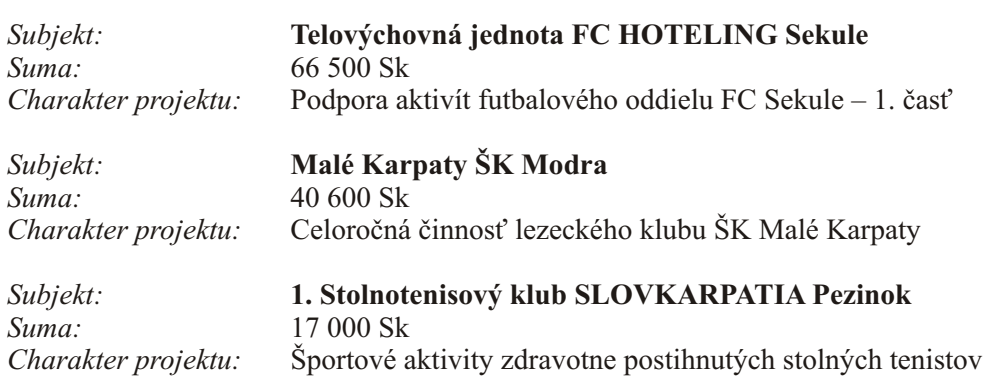

**- 15 -**

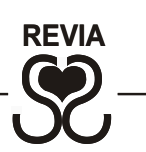

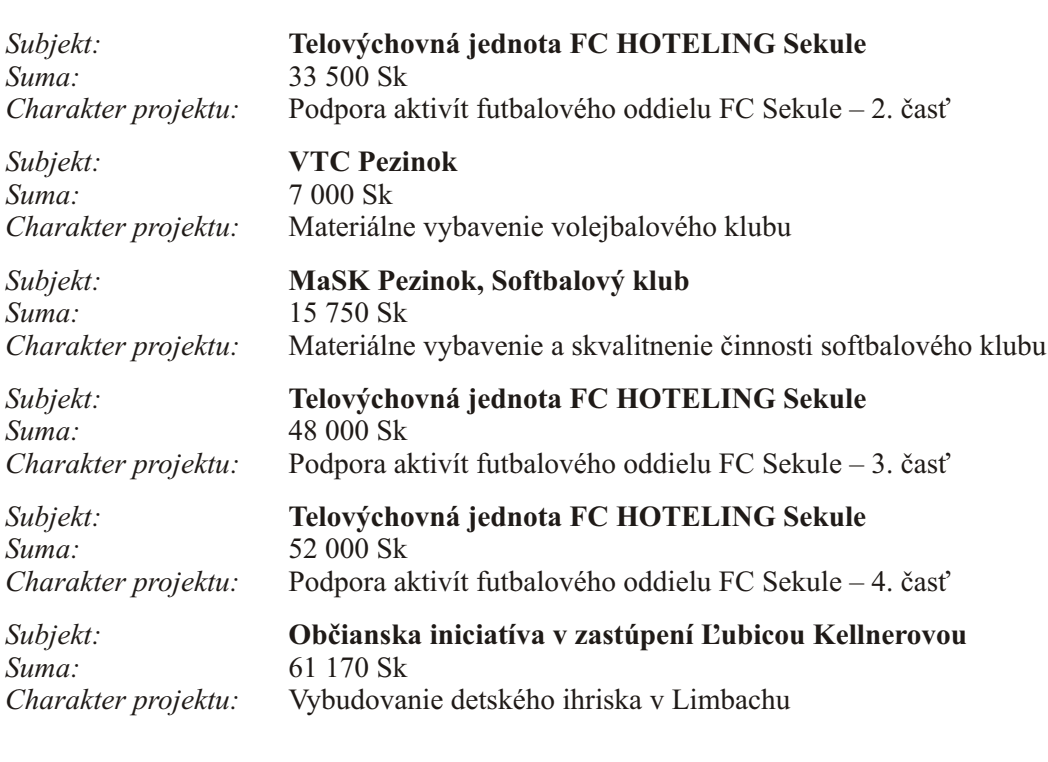

### **ZACHOVANIE PRÍRODNÝCH A KULTÚRNYCH HODNÔT**

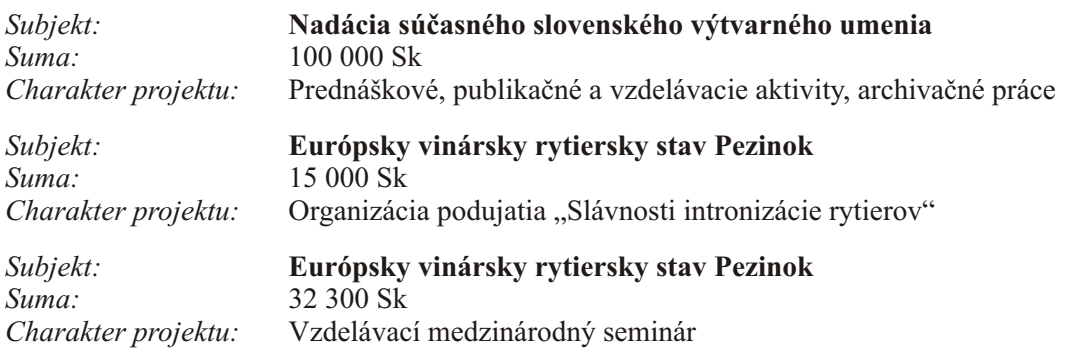

**- 16 -**

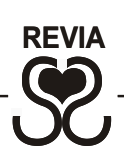

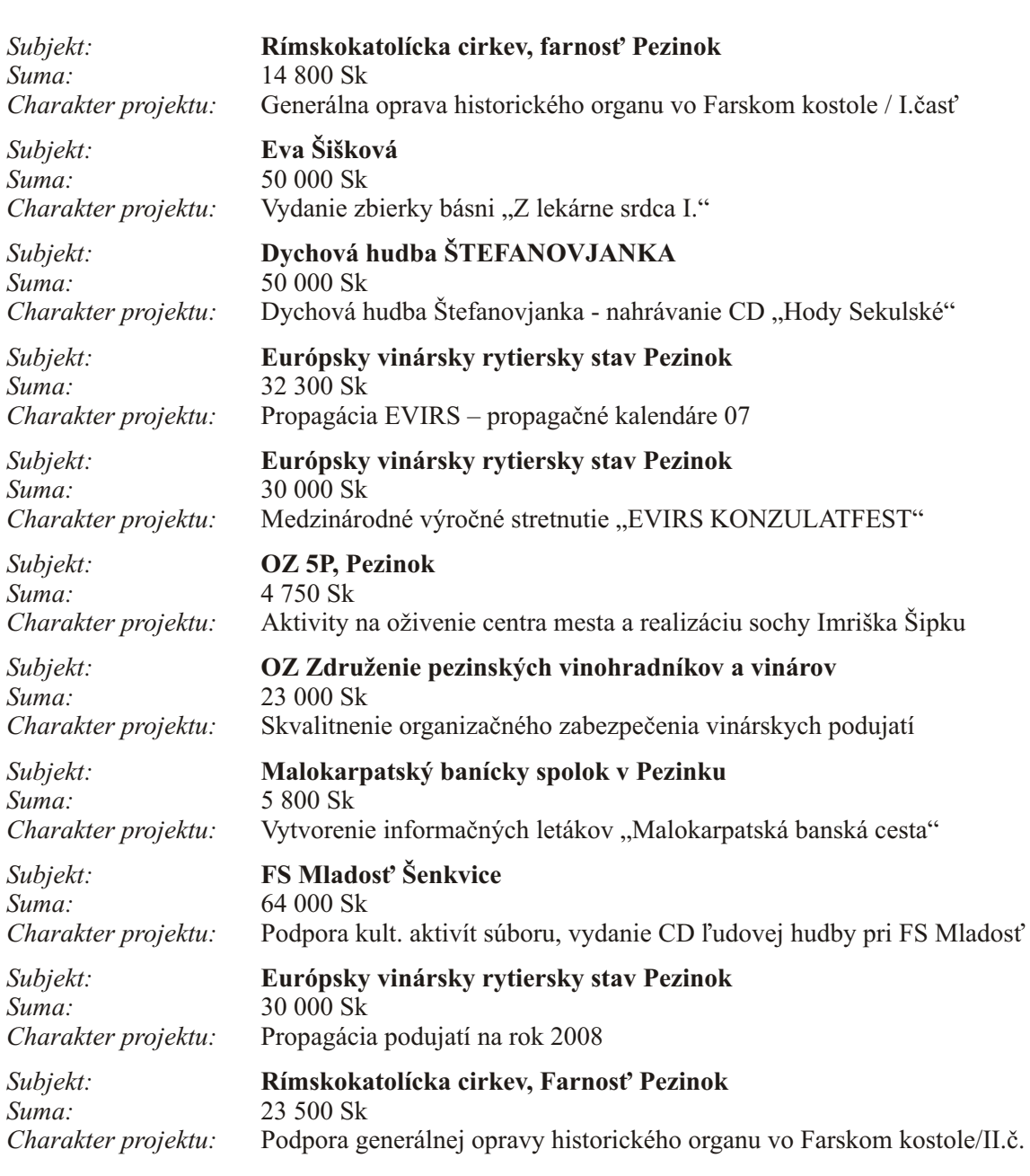

**- 17 -**

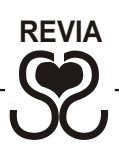

### **OCHRANAA PODPORA ZDRAVIAA VZDELÁVANIA**

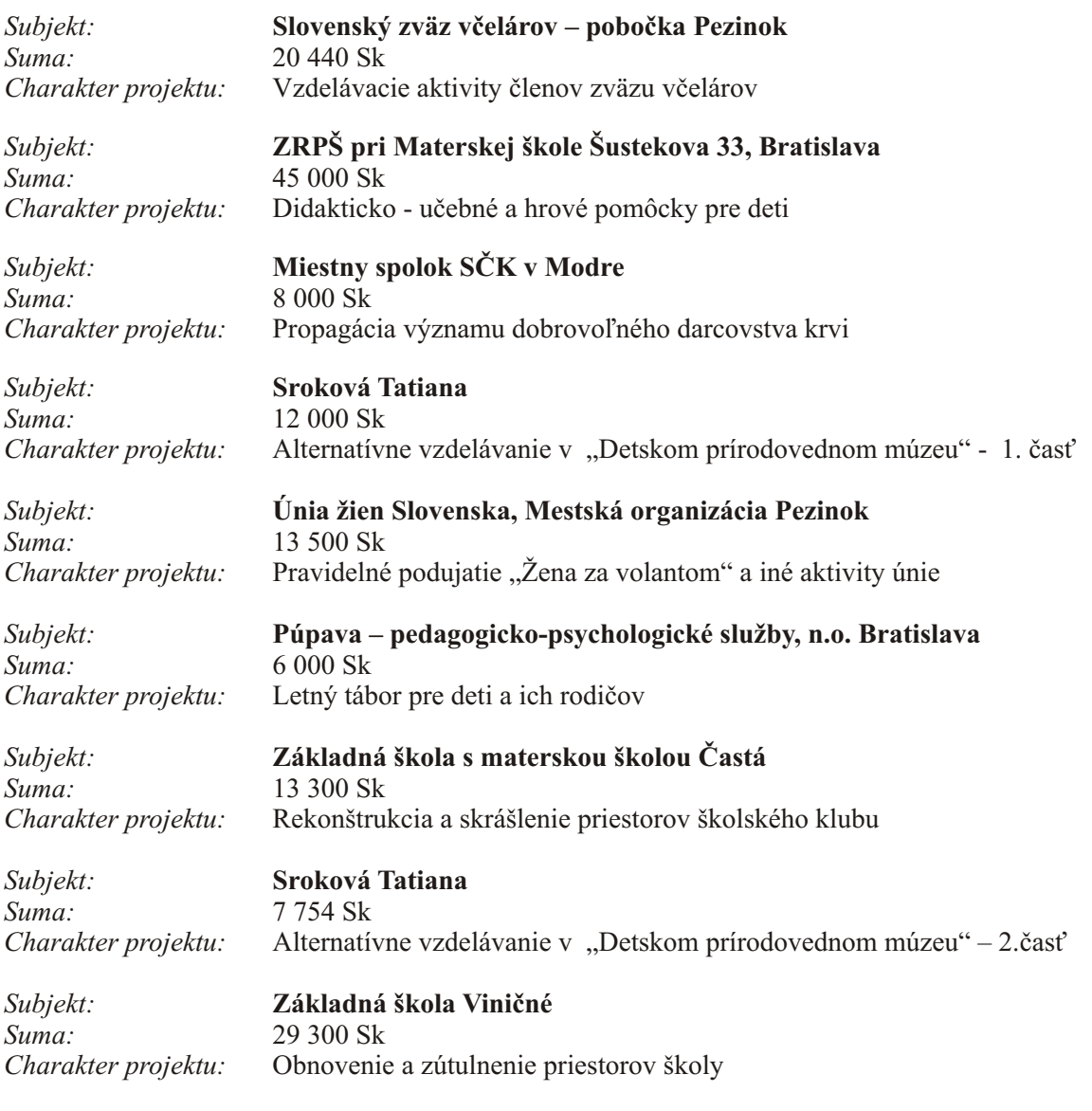

**- 18 -**

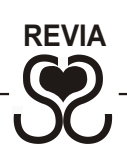

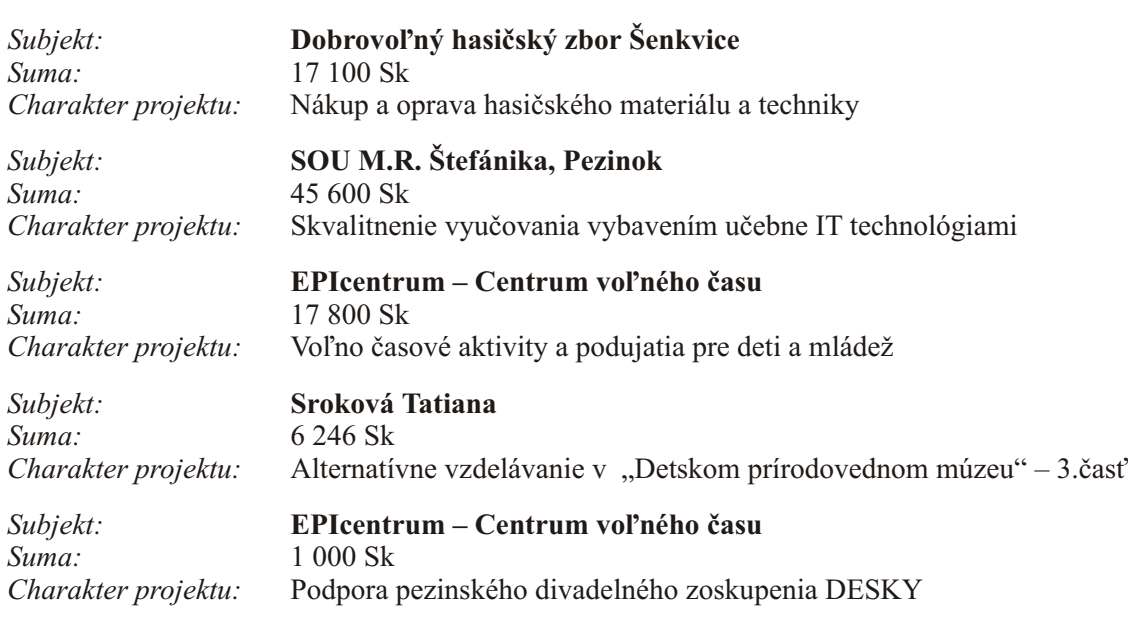

### **POSKYTOVANIE SOCIÁLNEJ POMOCI**

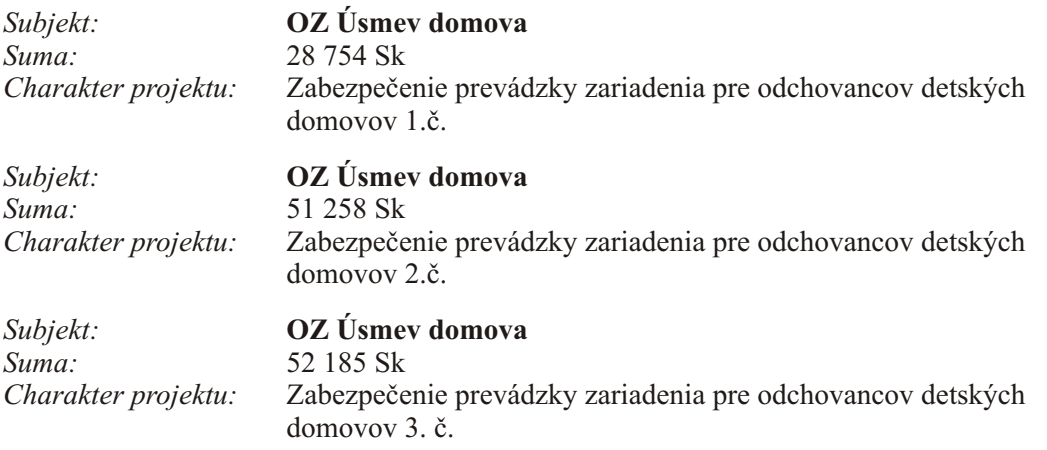

**- 19 -**

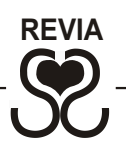

## **NADAČNÉ FONDY**

Nadácia REVIA ponúka servis darcom **založením nadačného fondu na podporu** akéhokoľvek **verejnoprospešného účelu**. Zhromažďujú sa v ňom financie, pričom celú administratívu vedie nadácia. Tá zabezpečí, aby bolo zachované želanie darcu a jeho dar bol použitý efektívne, zmysluplne, a ak si to darca želá aby bol aj zviditeľnený. Zlúčením viacerých darov možno napomôcť jednému cieľu, účelu, potrebe. Platí tiež opačne, že jeden finančný príspevok môže poslúžiť na riešenie viacerých potrieb v komunite a môže mať z neho úžitok niekoľko subjektov.

#### **ZÁKLADINOVÉ FONDY**

(prispievajú k rastu nadačného majetku, zabezpečujú dlhodobú udržateľnosť nadácie, sú investovaním do budúcnosti)

- **Fond ecorec Slovensko,** s r.o., Pezinok, založený Tatianou Mažárovou l.<br>M
- **Fond Pro Partners,** o.c.p., Bratislava, založený Rastislavom Danišekom  $\bullet$
- **Fond Ľubica Macedo,** Bratislava, založený Ľubicou Macedo  $\bullet$

#### **PRIEBEŽNÉ FONDY**

(zamerané na špeciálny účel podľa želaní darcov)

- ! **Fond Športový klub Malé Karpaty** založený Petrom Guštafíkom, podporuje kreatívne voľno-časové aktivity mládeže v Modre s dôrazom na športové lezenie
- ! **Fond dobrej babičky**  podporuje rôznorodé darcovské pohnútky zakladateľky fondu Evy Šiškovej Fond Omladina – založený nadáciou, podporuje regionálne detské a mládežnícke činnosti a aktivity
- ! **Fond vinárskych tradícií** založený nadáciou, posilňuje zachovávanie tradícií vinárov a vinohradníkov v regióne, ich vzdelávacie a prezentačné aktivity Krízový fond pomoci – založený nadáciou, napomáha ľuďom v núdzi
- ! **Fond oddychovej zóny Limbach** založený Ľubicou Kellnerovou, za účelom vybudovania detského ihriska a oddychovej zóny v Limbachu
- ! **Fond Organissimo** založený OZ Ad Una Corda v zastúpení Mariánom Šipošom na rekonštrukciu vzácneho historického organu z farského kostola v Pezinku
- ! **Fond Hravé deti** založený Doprastavom, a.s. Bratislava, zameraný na rozvoj detí predškolského veku
- ! **Fond Vykročme do života** založený nadáciou, podporuje prevádzku OZ Úsmev domova, ubytovacieho zariadenia pre odchovancov detských domovov

**- 20 -**

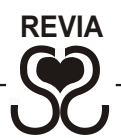

#### **KOMBINOVANÉ FONDY**

(časť finančných prostriedkov je dlhodobejšie investovaná a časť použitá na určitý účel)

- ! **Fond Klubu podnikateľov mesta Pezinok** založený predstavenstvom klubu, na podporu projektov podľa želaní členov klubu, realizovaných v partnerstve s nadáciou
- ! **Fond Klubu darcov** založený nadáciou, rozvíja individuálne darcovstvo podporujúce projekty skvalitňujúce život v Malokarpatskom regióne
- ! **Charitatívny fond** založený Elenou Galánkovou na charitatívne účely
- ! **Fond Minority** založený Ľubicou Mackovou na podporu ľudí so sociálnym vylúčením
- ! **Fond umelcov regiónu** založený nadáciou k prezentácii lokálnych umelcov, za účelom vydania zbierky básní E. Šiškovej
- ! **Fond J.Š servis, s.r.o.** založený Jánom Chvílom, podporujúci projekty podľa želania rodiny Chvílovej
- ! **Fond Sýkorka** založený Petrom Guštafíkom bude podporovať projekty environmentálneho zamerania

**- 21 -**

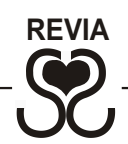

#### **FONDY NADÁCIE REVIA 2006**

(manažovené z finančných prostriedkov od darcov a z asignácie 2% daní)

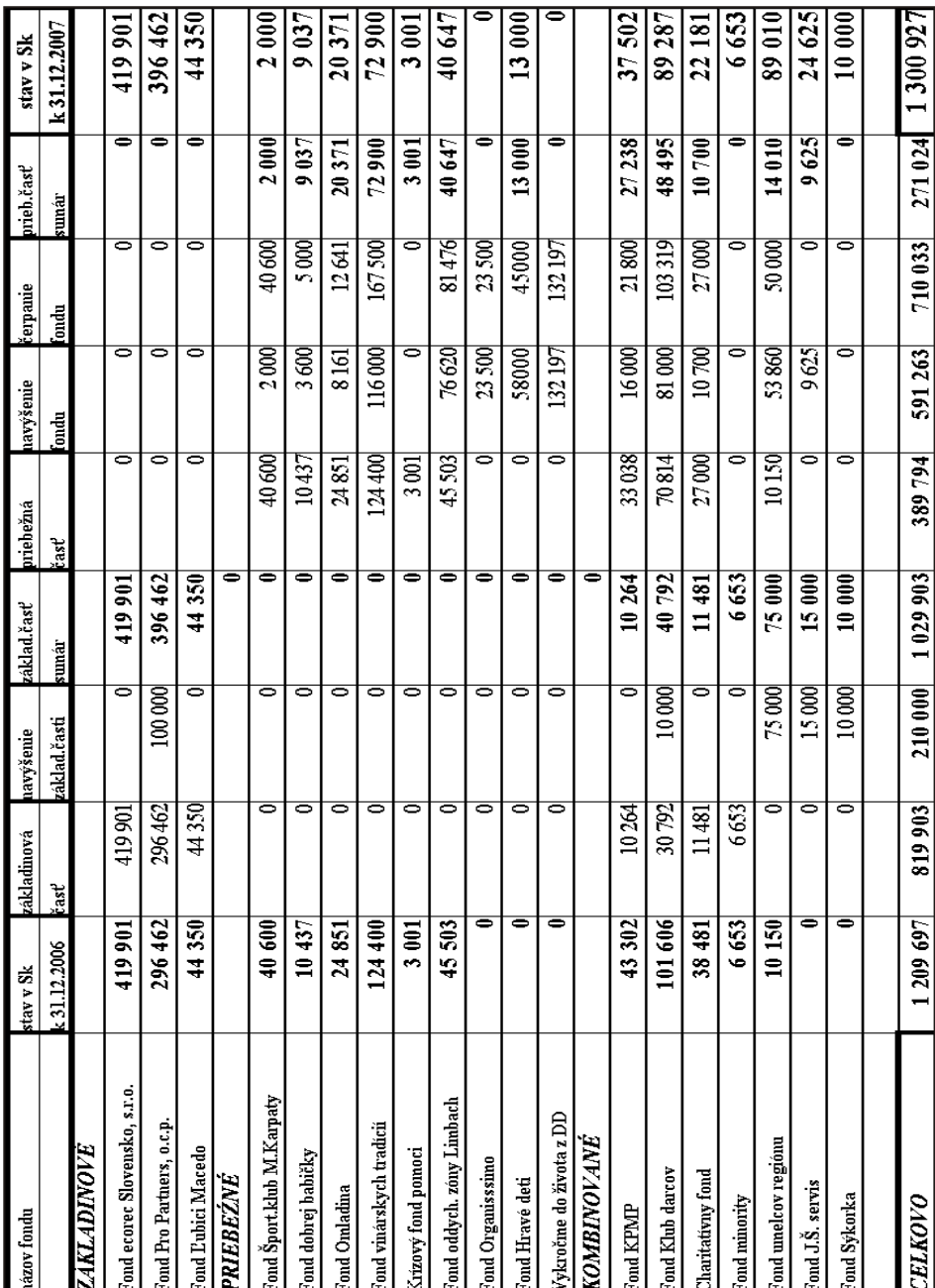

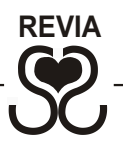

### **ROZVOJ DARCOVSTVA**

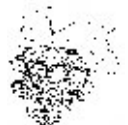

#### **SPOLUPRÁCA SO SAMOSPRÁVAMI MALOKARPATSKÉHO REGIÓNU**

Nadácia REVIAspolupracuje s 22 mestami a obcami Malokarpatského regiónu (Báhoň, Bratislava – Vajnory, Budmerice, Častá, Dolné Orešany, Doľany, Dubová, Dubová, Horné Orešany, Jablonec, Limbach, Modra, Pezinok, Píla, Suchá nad Parnou, Svätý Jur, Šenkvice, Štefanová, Trnava, Vinosady, Viničné, Vištuk). Spolupráca prebieha na dobrovoľnej partnerskej báze. Nadácia podporila neziskové aktivity vychádzajúce z potrieb jednotlivých komunít (viď prehľad podporených projektov).

#### **KAMPAŇ 2% Z DANÍ FYZICKÝCH**

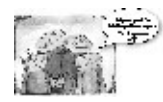

**APRÁVNICKÝCH OSÔB**

(AKO BOLI POUŽITÉ VAŠE 2 % DANÍ?)

V roku 2006 nadácii REVIA prejavilo dôveru množstvo fyzických a právnických osôb prostredníctvom asignácie 2% daní. Získaná suma **1 754 944 Sk** bola použitá a vyplatená v termíne 9/06 – 12/07 na nasledovné 3 účely:

#### **1| Grantový program nadácie**

Podporil aktivity športových klubov, centier voľného času, festivaly, koncerty, tvorivé dielne, aktivity detí a znevýhodnených spoluobčanov, zachovanie folklórnych tradícií ... (viď Grantový program podporené projekty).

#### **2 | Projekty podľa želaní darcov**

Servis nadácie využívajú subjekty - darcovia, ktorí si nechcú zakladať vlastné nadácie a subjekty – realizátori projektov, ktorí nie sú zaregistrovaní ako prijímatelia 2% daní.

#### **3 | Organizačné zabezpečenie organizácie**

Skvelé výsledky dosiahnuté počas roka sú aj vďaka profesionalite manažmentu nadácie. Zabezpečenie a prevádzka kancelárie sú neoddeliteľnou súčasťou realizácie programov a aktivít napĺňajúcich poslanie nadácie.

**V roku 2007** nadácia získala z 2 % daní sumu **1 674 244 Sk** a bude využitá do konca roka 2008. Všetkým tým, ktorí nám prejavili dôveru **srdečne ďakujeme**.  $(\cdot) \cdot$ 

**- 23 -**

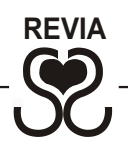

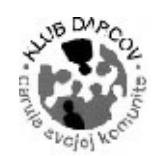

#### **KLUB DARCOV**

Klub darcov zbližuje ľudí, ktorí sú ochotní dlhodobo podporovať región, v ktorom žijú a majú záujem aktívne rozhodovať o darovaných prostriedkoch. Vďaka **162 darcom** z Pezinka a Modry v troch rôznych kategóriách (sympatizant, lokálpatriot, filantrop) a získanej sume **100 000 Sk bolo podporených 16 projektov**, ktoré zachovajú regionálne zvyky, históriu, podporia športové, kultúrne a vzdelávacie aktivity obyvateľov. Tradične sa zapojil i **Klub podnikateľov mesta Pezinok**. Účastníci ich plesu vyzbierali sumu **38 700 Sk** za ruže a stali sa darcami klubu. **Asociácia komunitných nadácií Slovenska** a **Konto Orange** sú tiež partnermi projektu.

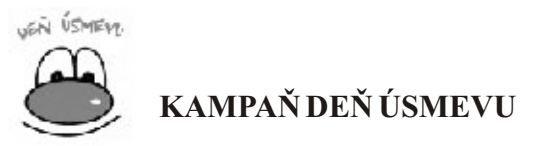

6. októbra počas Svetového dňa úsmevu sme už po 5-krát opäť rozdávali radosť a úsmev našim partnerom, spolupracovníkom a priateľom nadácie. Kampaň virtuálnou e-mailovou formou sa stretla s veľmi príjemnými a pozitívnymi ohlasmi.

*"...milé dámy z REVIE, je veľmi milé dostať taký neobvyklý pozdrav . Ďakujeme a tiež Vám želáme aj počas ostatných dní v roku veľa úsmevov, ktoré nielen rozdáte ale aj dostanete." Jana Kollárová, Top centrum podnikateliek Slovenska*

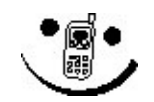

### **SMS PRE KOMUNITU**

230 darcovských SMS správ v sume 5 560 Sk napomôže k vybudovaniu bezbariérového prístupu do stolnotenisovej haly v ZŠ Na Bielenisku, kde trénujú aj zdravotne postihnutí športovci Pezinka a okolia, združení v OZ 1. Stolnotenisový klub SLOVKARPATIA Pezinok. Projekt bol realizovaný v partnerstve s Fórom donorov.

**- 24 -**

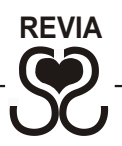

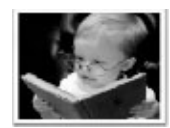

#### O**TVOR SRDCE, DARUJ KNIHU**

Anonymní darcovia prostredníctvom nadácie REVIAobdarovali knihami v hodnote **17.182 Sk - 84 detí** zo sociálne znevýhodnených rodín, ktoré navštevujú šesť základných škôl v regióne.

*"...mnohí žiaci z našej školy pochádzajú zo sociálne slabších rodín a v takýchto rodinách bývajú Vianoce "rôzne". Vieme, že pre niektoré deti bola práve táto kniha jediným darčekom na Vianoce. Knihy o zvieratkách, autách, Ezopove bájky, klasické ľudové rozprávky, rozprávkové knihy s puzzle, i či náučné zemepisné a prírodovedné encyklopédie urobili našim žiakom veľkú radosť. Vidieť radosť týchto detí pri rozbaľovaní toho svojho krásne zabaleného darčeka a dokonca so svojim menom sa nedá ani opísať. V mene detí ďakujeme všetkým dobrým ľuďom, ktorí zakúpili knižky pre naše deti a tým rozsvietili plamienky radosti v ich očiach, pretože mnohé z nich to naozaj nemajú v živote ľahké." Viera Bičianová, Špeciálna ZŠ Komenského Pezinok*

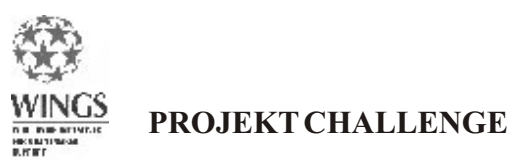

Je zameraný na posilnenie nadačného majetku z lokálnych finančných zdrojov do výšky 50 000 US\$ počas troch rokov 2007 – 2009 a bude znásobený rovnakou sumou z Wings Global Fund for Community Foundations European Foundation Centre. Nadačný majetok slúži ako finančný zdroj k lepšej udržateľnosti organizácie.

**- 25 -**

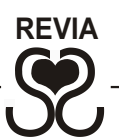

### **ROZVOJ DOBROVOĽNÍCTVA**

Nadácia REVIAod počiatkov svojho pôsobenia využíva pomoc dobrovoľníkov, mnohé jej aktivity sa realizujú hlavne vďaka ich pomoci. V súčasnosti spolupracujú s nadáciou tieto skupiny dobrovoľníkov:

#### **SPRÁVNA RADA** (pozri Kto tvorí REVIU)

#### **KOMISIE**

**Grantová komisia** – konzultuje žiadosti o finančnú podporu, rozdeľuje finančné prostriedky na realizáciu projektov, robí monitoring schválených projektov.

Tvorí ju: Daniela Klamová, Marcela Hajtmánková, Marek Kalianko, Natália Maneková, Eliška Pravdová,

**Marketingová komisia** - vypracúva a navrhuje stratégiu komunikácie s verejnosťou prostredníctvom médií, informuje o PR aktivitách organizácie.

Tvorí ju: Peter Bittner, Drahoslava Finková, Zuzana Frnová

**Investičná komisia** - navrhuje investičnú stratégiu, vyberá investičnú inštitúciu, ktorá manažuje financie nadácie, napomáha pri fundraisingu.

Tvorí ju: Ivana Maťusová, Peter Huňor, Tomáš Zedníček

#### **REALIZÁTORI PROJEKTOV**

(pozri Grantový program a projekty podľa želaní darcov v roku 2007)

#### **KONZULTANTI**

#### **NIEKTORÉ MIMOVLÁDNE ORGANIZÁCIE V REGIÓNE**

#### **INDIVIDUÁLNI DOBROVOĽNÍCI ALEBO SYMPATIZANTI**

*"...mám záujem dobrovoľnícky pracovať a môžem začať aj hneď. Keď bude potrebné niečo preložiť, pokojne to pošli na mail. Ak by som náhodou mala rušné obdobie, tak dám vedieť, ale všeobecne platí, že si stále nájdem čas."*

*Júlia Adamčáková, dobrovoľníčka*

**- 26 -**

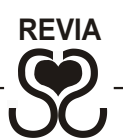

### **PROJEKTY SPÁJAJÚCE KOMUNITU**

#### **10.VÝROČIE ORGANIZÁCIE / 10 400 Sk**

Pri príležitosti 10. výročia založenia organizácie sme zorganizovali predstavenie niekoľkých subjektov, ktorí reprezentovali široké spektrum aktivít podporovaných našou nadáciou, benefičný koncert, kde hrala vokálna skupina Close Harmony Friends a stretnutie s partnermi, podporovateľmi, dobrovoľníkmi nadácie, kde sa im odovzdalo poďakovanie.

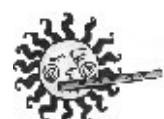

#### **FESTIVALÍK NÁVRATY** / **11 641 Sk**

bol opäť otváracím podujatím kultúrneho leta v Pezinku. Návraty šíria tradičnú ľudovú kultúru Malokarpatského regiónu prostredníctvom vystúpení folklórnych súborov, tvorivých remeselných dielní, či gastronomických špecialít. Jubilejný **5. ročník** bol realizovaný s Malokarpatským múzeom Pezinok, Mestom Pezinok, Kultúrnym centrom a zahraničnými hosťami - predstaviteľmi mesta Kyjov z Južnej Moravy.

*"...ďakujem veľmi pekne za pozvanie a dobrú organizáciu. Radi budeme v spolupráci pokračovať aj naďalej a tešíme sa na ďalší ročník. Ďakujeme aj za možnosť dôstojne prezentovať náš folklór."*

*Jan Špunda, České centrum* 

#### **ŽIVÝ VIANOČNÝ ORLOJ A CHARITATÍVNY BAZÁR / 10 012 Sk**

bol po **4. krát** realizovaný počas vianočných trhov 2007 v Pezinku s dobrovoľníkmi z divadelného zoskupenia DESKY, s mestom Pezinok a predstaviteľmi pezinských inštitúcií. **Výťažok z verejnej zbierky vo výške 11 000 Sk** spolu s rovnakou sumou od Nadácie SPPv rámci programu "Pridáme sa" bude použitý na vybudovanie bezbariérových vstupov do budov v Pezinku.

*"...s Deskármi sme sa dohodli, že orloj samozrejme spravíme. Stalo sa nám to milou tradíciou, takže decká s tým v podstate už počítali. Budeme sa tešiť." ? Barbora Jurinová, dobrovoľníčka*

**- 27 -**

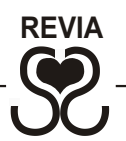

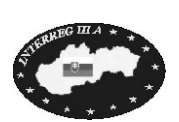

#### **MÚZY NÁS SPÁJAJÚ / 761 890 Sk**

Projekt je zameraný na vytvorenie systému jednotnej marketingovej prezentácie festivalov ako produktu cestovného ruchu a na zabezpečenie materiálno – technickej základne pre konanie festivalov a iných kultúrnych aktivít v meste Pezinok . Je podporený z Iniciatívy Spoločenstva Interreg IIIA Slovensko – Rakúsko a realizovaný v partnerstve s Mestom Pezinok, OZ P.R.D. a Informačným centrom v Neusiedler am See.

### **VZDELÁVANIE**

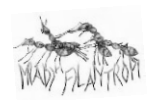

#### **MLADÍ FILANTROPI / 118 731 Sk**

3. ročník projektu aktivizuje a zapája neaktívnych mladých ľudí do dobrovoľníckych činností v regióne a rozvíja ich filantropické zmýšľanie. Grantová komisia zložená zo študentov stredných škôl z Pezinka, Modry a okolitých obcí rozhodla o podpore 9 mládežníckych dobrovoľníckych projektov z rôznych oblastí v celkovej sume 63 000 Sk. Partnermi projektu boli Asociácia komunitných nadácií Slovenska a Nadácia SPP.

*"...mladí filantropi je jedna z možností ako vhodne využiť voľný čas a pri tom pomôcť k rozvoju nášho regiónu. Funguje už niekoľko rokov, no my sme sa o tomto projekte dozvedeli len nedávno. O to viac sme boli touto myšlienkou nadšení. Čo nám to dalo? Pri konzultovaní jednotlivých projektov sme sa opäť presvedčili, že nie všetci majú rovnaké názory. A uvedomili sme si zodpovednosť pri rozdeľovaní peňazí. Dalo nám to veľa nových skúseností čo sa týka tvorby projektov a zoznámili sme sa s ďalšími mladými ľuďmi, ktorí zmýšľajú podobne ako my."*

*skupina Mladých filantropov z roku 2007*

**- 28 -**

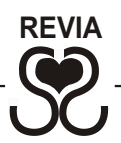

#### **E** Európsky sociálny fond **EÚ PROJEKT MULTICENTRUM**

Vzdelávací projekt zameraný na rozvoj lokálneho cestovného ruchu miestnymi obyvateľmi, realizovaný mestom Modra v partnerstve s nadáciou REVIA a spolufinancovaný z Európskeho sociálneho fondu prebiehajúci formou e-learningového vzdelávania a klasických kurzov.

#### **BEZPLATNÁ KONZULTAČNÁ A PORADENSKÁ ČINNOSŤ OBYVATEĽOM**

#### **SERVIS MVO A DARCOM**

### **KOMUNIKÁCIA S VEREJNOSŤOU**

#### **OSOBNÁ KOMUNIKÁCIA S JEDNOTLIVÝMI SEKTORMI A ICH ČLENMI**

#### **KAMPANE A PROGRAMY NADÁCIE REVIA**

#### **SPOLUPRÁCA S MÉDIAMI**

#### **Elektronické médiá:**

Televízia Pezinok, Slovenský rozhlas, Rádio Regina, STV, www.revia.sk, www.pknet, www.mamaaja.sk, www.dobrovolnictvo.sk.

#### **Printové médiá:**

Regionálna tlač - Pezinsko, Pezinčan, Pezinský podnikateľ, Modranské zvesti, Kuriér, Pezinok dnes, Tlačová agentúra TASR, SITA, ZOOM-M

#### **INÉ PR AKTIVITY**

- ▼ Účasť na veľtrhu CR Slovakiatour 2007, prezentácia mesta Pezinok a projektu "Múzy nás spájajú"
- Prezentácia aktivít nadácie na 13. plese Klubu podnikateľov mesta Pezinok
- Účasť pri tvorbe Plánu hospodárskeho a sociálneho rozvoja mesta Pezinok
- Prezentácia aktivít v rámci stretnutí Top centra podnikateliek Slovenska
- \* Krst knihy "Z lekárne srdca" pani Evy Šiškovej, ktorá bola výsledkom finančných darov získaných do nadačného fondu Umelci regiónu
- Ukončenie 4.ročníka Klubu darcov, slávnostné stretnutie darcov a obdarovaných
- **Nadácia REVIA získala** od mesta Pezinok **ocenenie "Náš človek"** za aktívnu prácu so zdravotne postihnutými v Pezinku

**- 29 -**

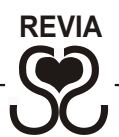

#### **PARTNERSTVÁ S ORGANIZÁCIAMI PODOBNÉHO ZAMERANIA**

(v rámci Slovenska aj zahraničia)

- Členstvo v Asociácii komunitných nadácií Slovenska
- Členstvo vo Fóre donorov
- zahraničná návšteva zástupcov organizácie Smart Kolektiv zo Srbska, zaoberajúci sa medzisektorovou spoluprácou a korporatívnou filantropiou
- $\bullet$  informačný seminár na tému "Rovnosť šancí pre ženy v EÚ" v rámci projektu Európa na dotyk ruky v Luxemburgu, Štrasburgu a Drážďanoch organizovanom Top centrom podnikateliek Slovenska
- Community Foundation Network Conference 2007 v Liverpoole

#### **V POVEDALI O NÁS... V**

*"...teším sa s Vami z Vašich úspechov. Som si istý, že závisia od ľudí, ktorí majú na ňom každodennú zásluhu. Prijmite moje poďakovanie i uznanie za skvelú prácu. Zo srdca Laco Briestenský."*

*"...žasla som nad tým, keď som čítala, čo všetko ste stihli urobiť. Gratulujem a želám veľa spokojných ľudí a ochotných darcov." Ivana Rošková* 

*"...bolo pre mňa darom môcť stretávať pri svojej práci ľudí, ako ste Vy. Viem, že občas bojujete s veternými mlynmi, ale tiež vidím, ako postupne meníte svet okolo seba a to, čo ste dokázali, sa mi zdá úžasné." Rút Erdélyová* 

**- 30 -**

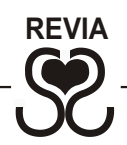

#### **KTO TVORÍ REVIU?**

#### **Správna rada**

Ing. Peter Huňor, Svätý Jur, predseda správnej rady, ekonóm Peter Guštafík, BA, Pezinok, prekladateľ, konzultant JUDr. Iveta Hricová, PhD., Bratislava, právnička Ing. Ria Mácsová, Pezinok, ekonómka a podnikateľka Mgr. Eva Megová, Bratislava, manažérka pre ľudské zdroje Ing. Ing. Katarína Valenteová, Pezinok, manažérka Ing. Tomáš Zedníček, Pezinok, finančný analytik

#### **Revízor**

Ing. Jarmila Juricová, Trnava, ekonómka

#### **Externé služby**

Dáša Gerhátová, Bratislava, ekonómka, živnostník Oľga Bokrošová, Šenkvice, účtovníčka Ing. Zuzana Frnová, Modra, projektová manažérka

#### **Pracovníci nadácie**

RNDr. Drahoslava Finková, Modra, správkyňa nadácie Mgr. Katarína Frnová, Modra, koordinátorka projektov

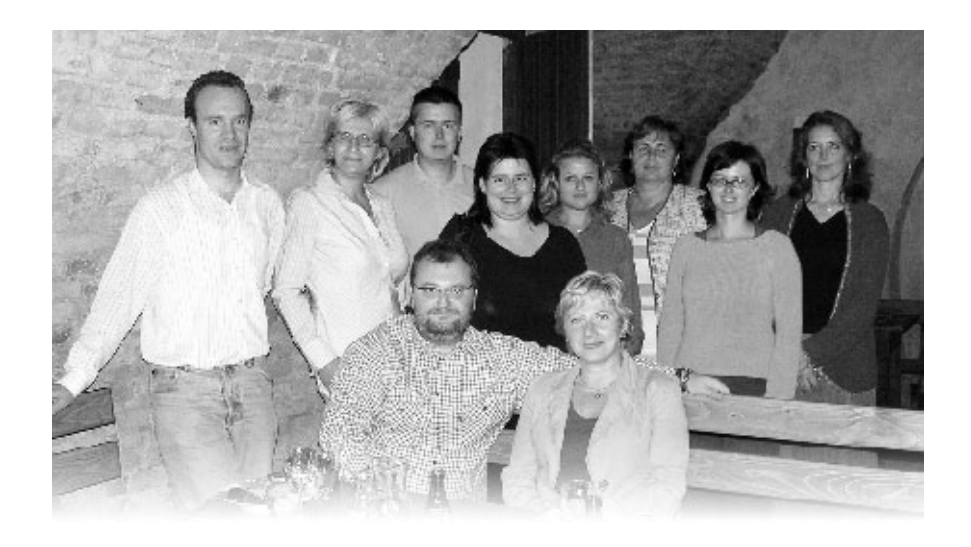

**- 31 -**

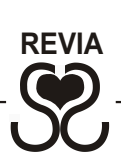

## **SÚVAHA** (v tis. Sk) **- K 31.12.2007**

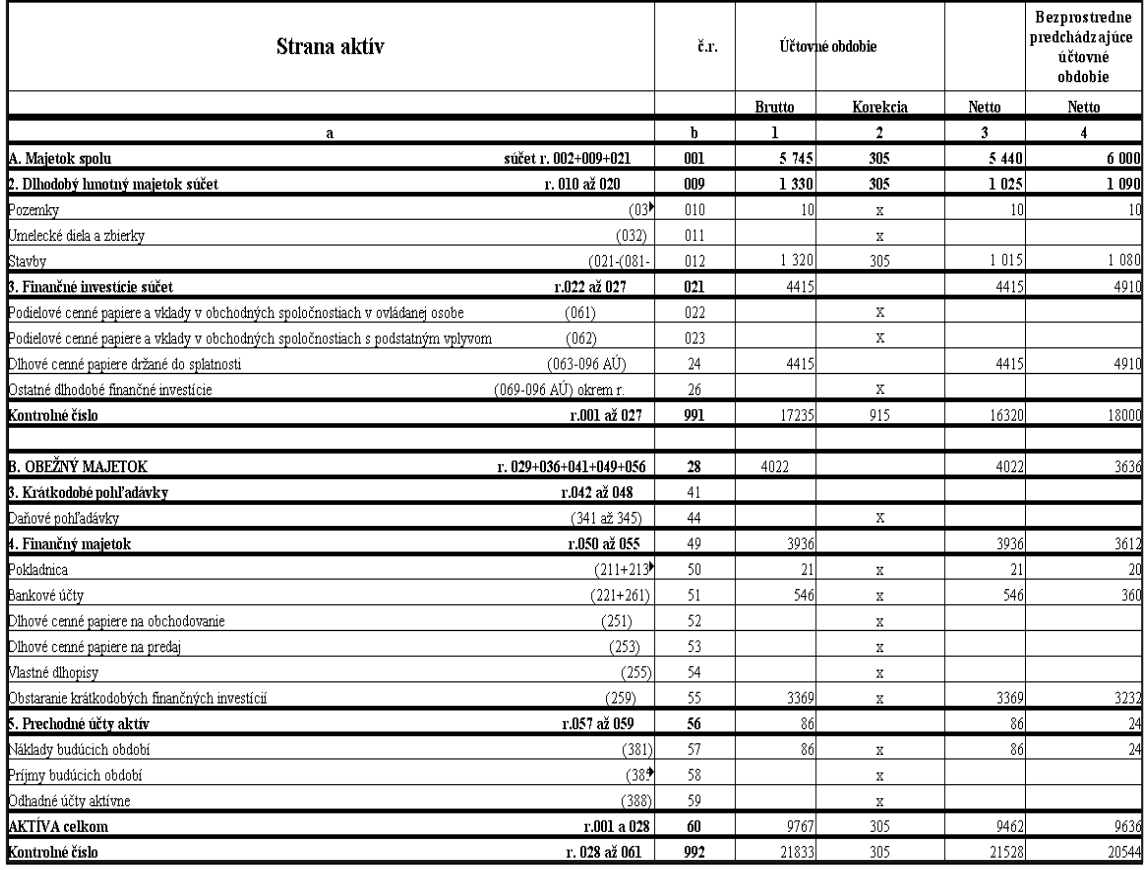

**- 32 -**

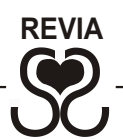

### **SÚVAHA** (v tis. Sk) **- K 31.12.2007**

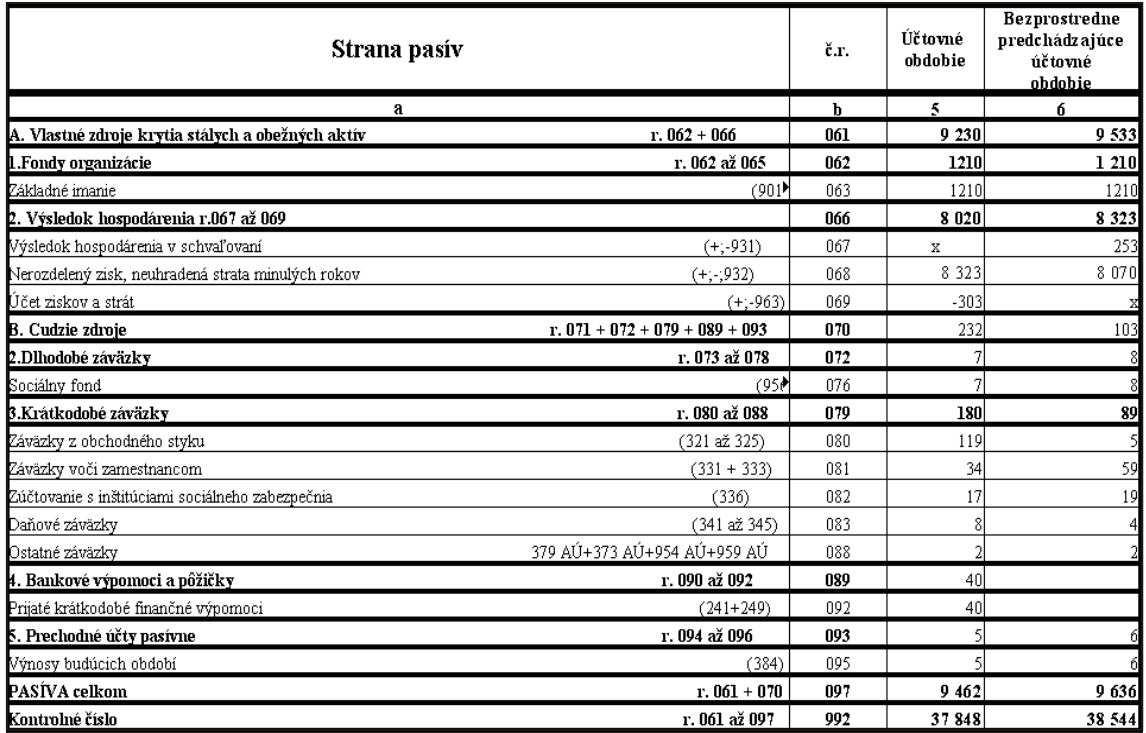

#### *Vyhlásenie revízora nadácie:*

Podpísaný revízor nadácie REVIA – Malokarpatskej komunitnej nadácie Ing. **Jarmila Juricová** prehlasuje, že hospodárenie nadácie bolo v súlade s platnými právnymi predpismi, účtovníctvo bolo vedené správnym a preukázateľným spôsobom.

#### **V Trnave, dňa 18.2.2008**

Micn

**Ing. Jarmila Juricová**

**- 33 -**

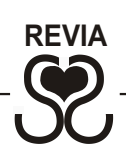

## **VÝKAZ ZISKOV A STRÁT** (v tis. Sk) **- K 31.12.2007**

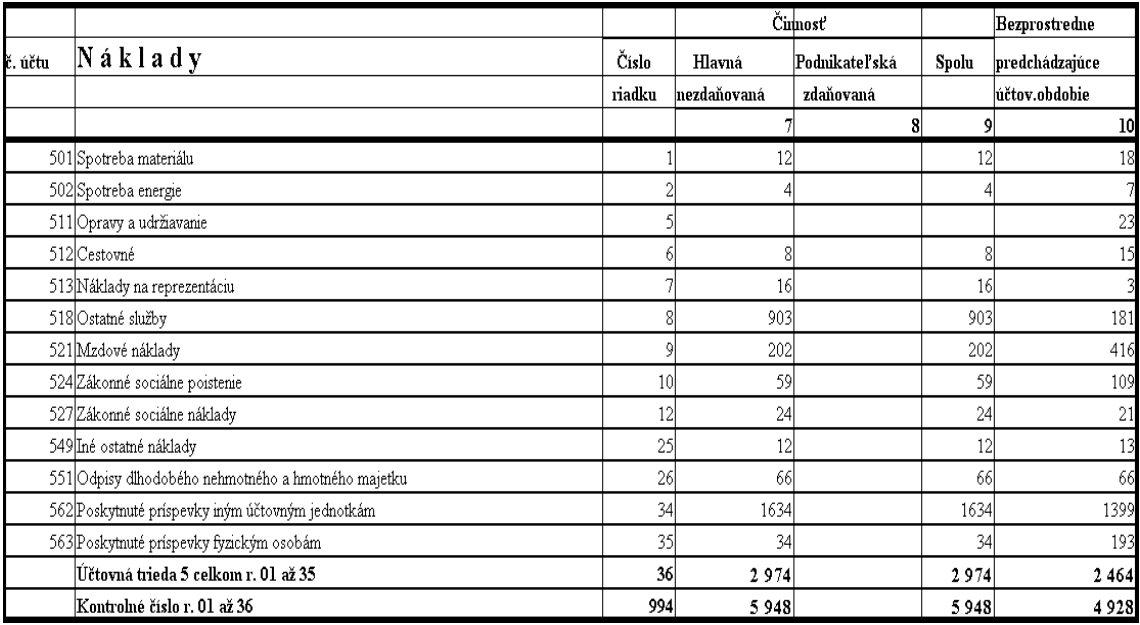

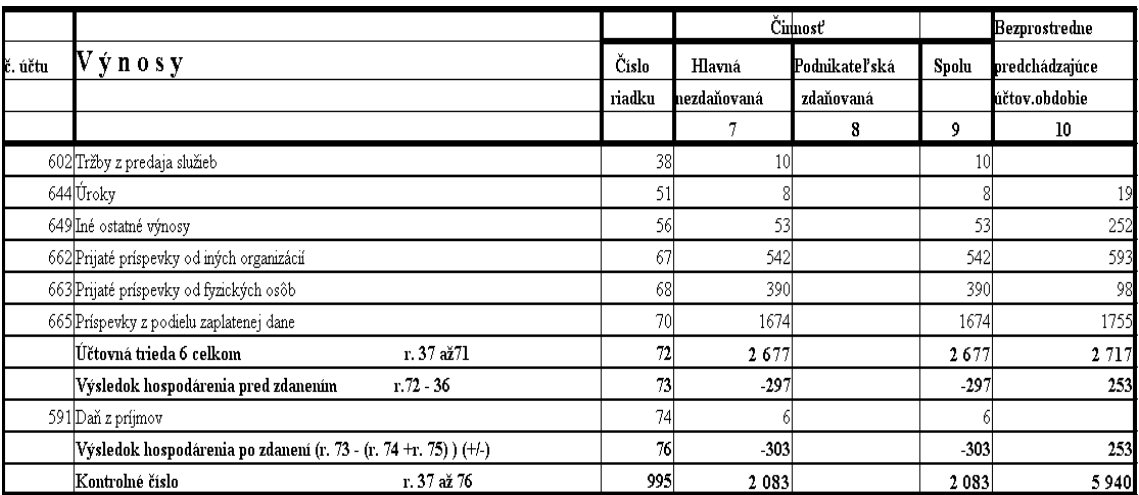

**- 34 -**

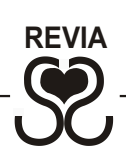

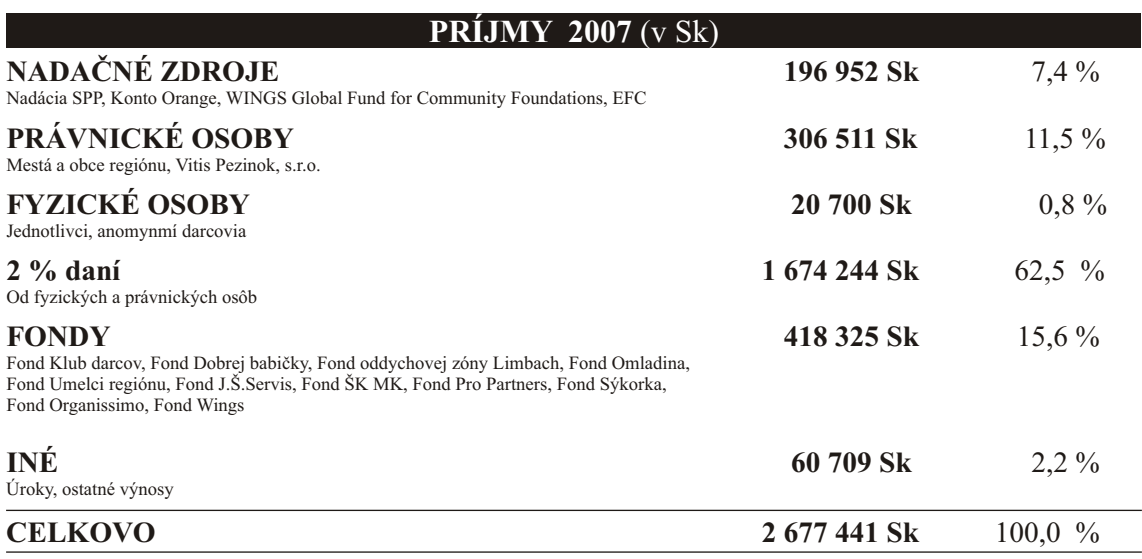

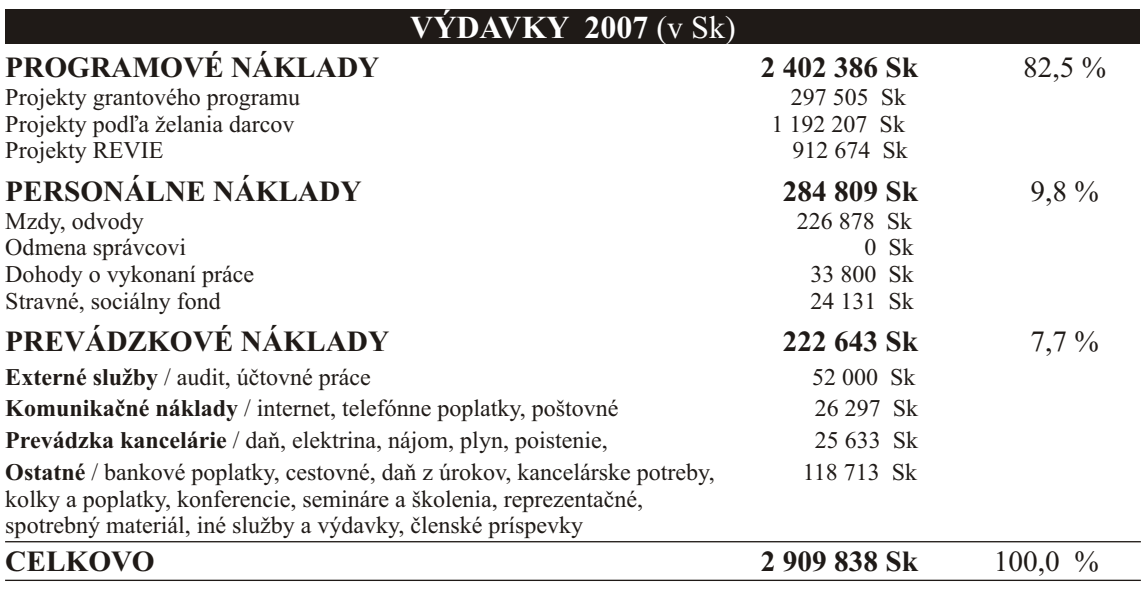

**- 35 -**

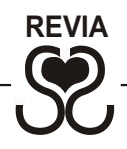

#### Ing.Veronika TIBENSKÁ, audítor SKAU č.d. 622

REVIA MALOKARPATSKÁ KOMUNITNÁ **NADÁCIA** Moyzesova 26 902 01 PEZINOK

Uskutočnila som audit pripojenej účtovnej závierky REVIA MALOKARPATSKÁ KOMUNITNÁ NADÁCIA, PEZINOK za rok 2007, ktorá obsahuje súvahu zostavenú k 31. decembru 2007, súvisiaci výkaz ziskov a strát za rok, ktorý sa k uvedenému dátumu skončil a poznámky. Za uvedenú účtovnú závierku je zodpovedné vedenie nadácie. Mojou zodpovednosťou je vyjadriť názor na túto účtovnú závierku, na základe môjho auditu.

Audit som uskutočnila v súlade s medzinárodnými audítorskými štandardami. Podľa týchto štandardov mám audit naplánovať a vykonať tak, aby som získala primerané uistenie, že účtovná závierka neobsahuje významné nesprávnosti. Audit zahŕňa overenie dôkazov, ktoré dokladujú sumy a iné údaje v účtovnej závierke na základe testov. Audit ďalej obsahuje zhodnotenie použitých účtovných princípov, ako aj zhodnotenie prezentácie účtovnej závierky ako celku. Som presvedčená, že môj audit poskytuje primerané východisko pre môj názor.

Podľa môjho názoru účtovná závierka REVIA MALOKARPATSKÁ KOMUNITNÁ NADÁCIA, PEZINOK za rok 2007 vyjadruje verne vo všetkých významných súvislostiach finančnú situáciu spoločnosti k 31.decembru 2007 a výsledku jej hospodárenia za rok, ktorý skončil k uvedenému dátumu, v súlade so zákonom o účtovníctve platným v Slovenskej republike.

Trnava, 22.02.2008

Ing. Veronika TIBENSKÁ Audítor SKAU č.d.622

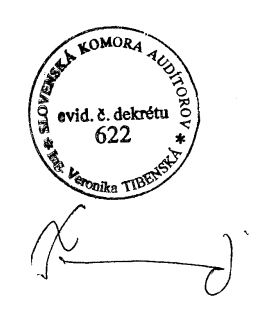

**- 36 -**

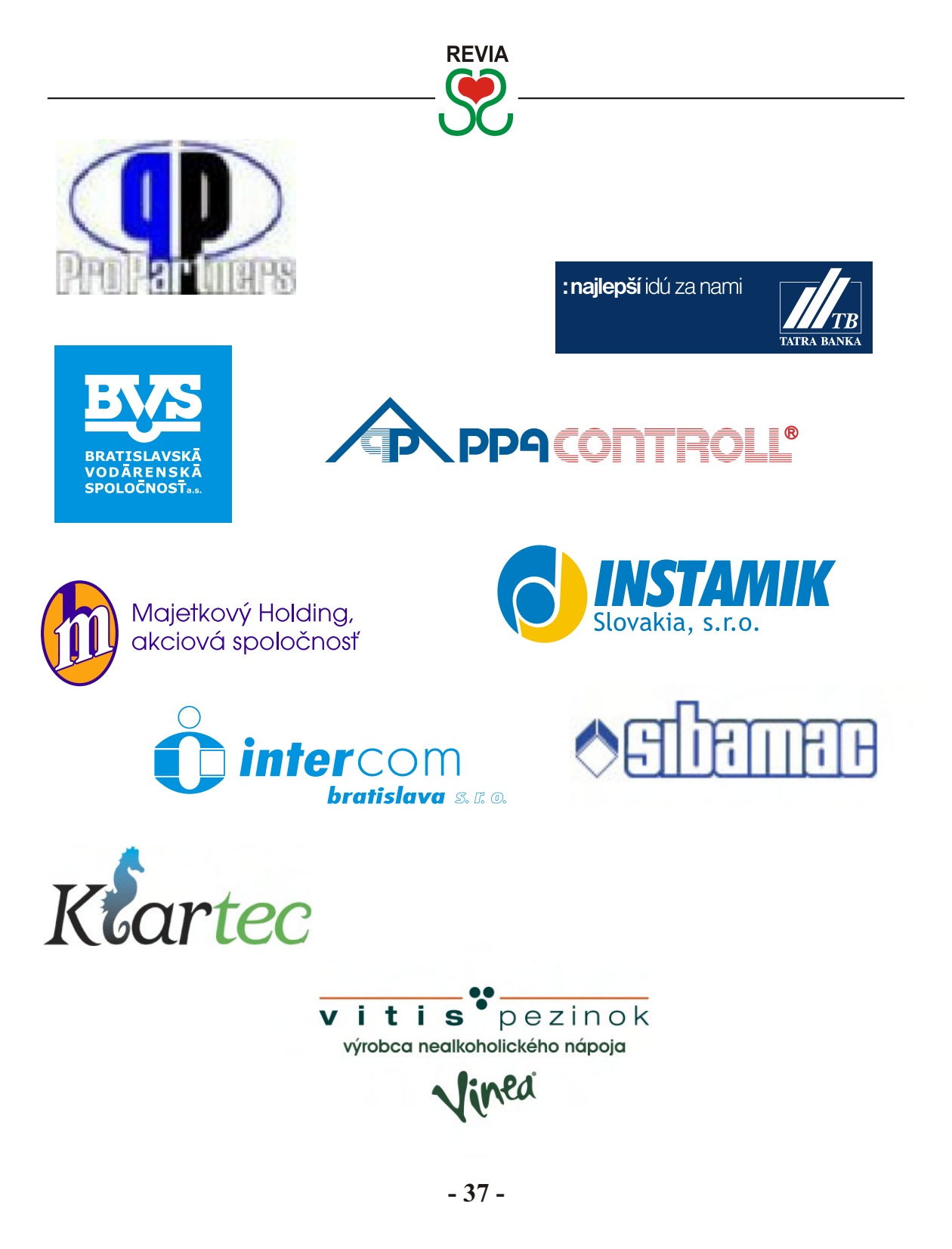

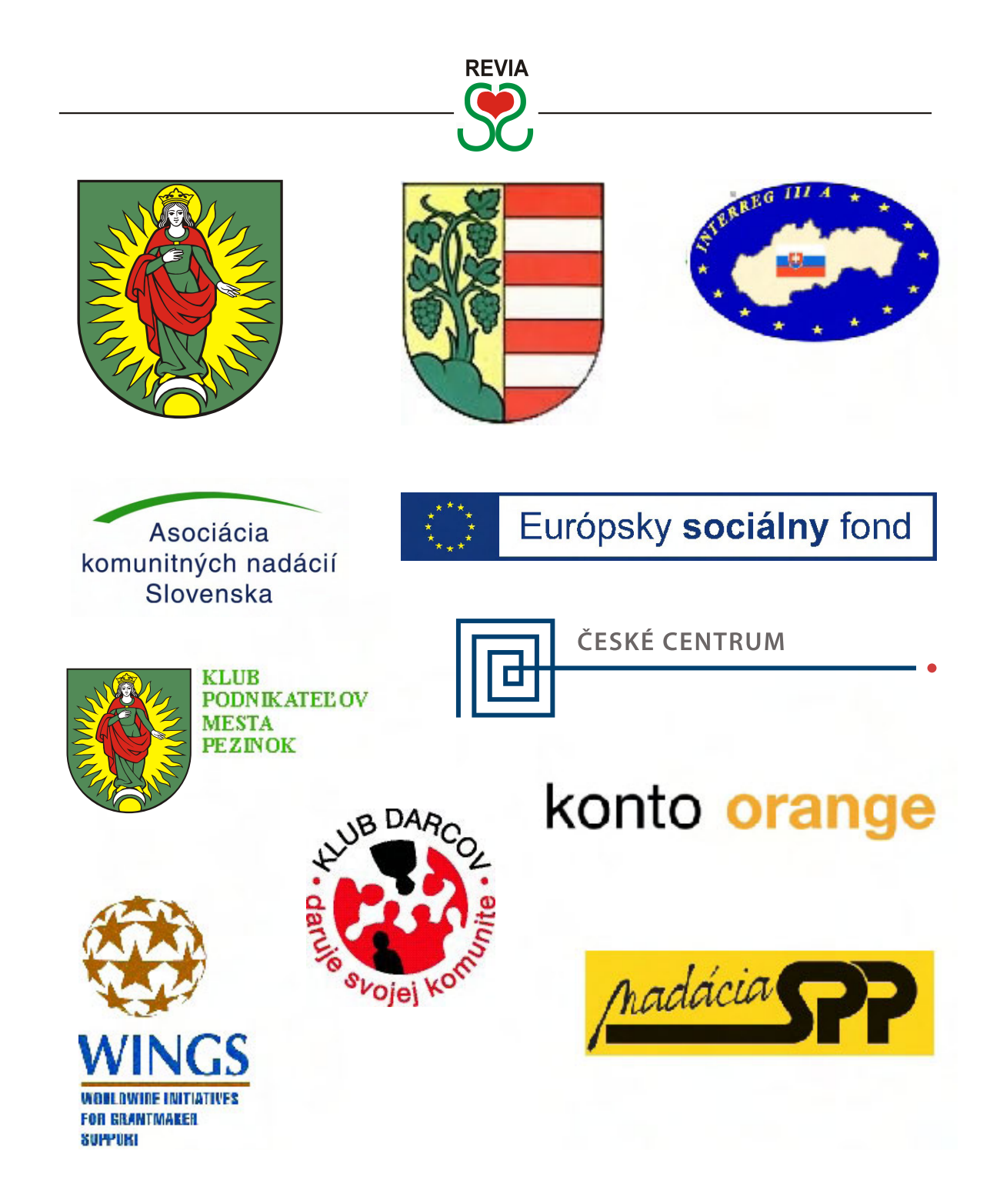

**- 38 -**

**- 39 -**

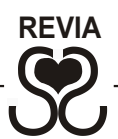

#### **REVIA - MALOKARPATSKÁ KOMUNITNÁ NADÁCIA ĎAKUJE**

#### **ZA FINANČNÚ PODPORU:**

•České centrum • Konto Orange • Nadácia SPP • OZ Manovci • TOP Centrum podnikateliek Slovenska – Banská Bystrica • WINGS Global Fund for Community Foundations European Foundation Centre • • Bratislavská vodárenská spoločnosť a.s. • BRILUX.SK s.r.o. • DISI s.r.o • HAPPY END spol. s.r.o. • • INSTAMIK Slovakia, s.r.o. • Intercom Bratislava, s.r.o. • JŠ servis s.r.o. • Jusko Marián • Jusková Emília • • KLARTEC spol. s.r.o. • Karlubíková Mária • Klub podnikateľov mesta Pezinok • •Majetkový Holding a.s. Bratislava • LOWE GGK, s.r.o. • MODUL, spol. s r.o. Bratislava • Nábytok Galan • • Novplasta, s.r.o. • PPA CONTROLL, a.s. • PPA ENERGO s.r.o. • Pro Partners Asset Management, a.s. • ROOF – Holienčinová Gabriela • RO.OF – Hózová Emília • SENSOR spol. s r.o. • • SIBAMAC a.s. • SOHOX s.r.o. • Tatrabanka, a.s. Bratislava • TECHNO GROUP spol. s r.o. • • Vitis Pezinok s.r.o. • Wertheim Safes Ltd. s.r.o. • Wertheim Kovo s.r.o. • MsÚ Modra • MsÚ Pezinok • • MsÚ Svätý Jur • OÚ Doľany • OÚ Dubová • OÚ Častá • OÚ Horné Orešany • OÚ Dolné Orešany • OÚ Limbach • • OÚ Šenkvice • OÚ Štefanová • OÚ Vinosady • Babjak Martin • Baranovič Roman • Bilský Erik • Bittner Peter • • Bokrošová Oľga • • Burgerová Pavlína • manželia Drefkoví • Chadimová Elvíra • Féder František • Finka Mário • • Frič Viliam • Guštafík Peter • Habalová Eva • Hilkovičová Martina • Karlubíková Mária • Kocanda Jozef • • Kotová Jana • Mácsovci Ria a Roman • Marčeková Ivet • Martinková Dana • Kollárová Jana • Molnárová Rozália • • Nosko Vladimír • Novák Jakub • Ošková Lenka • Pajtinková Antónia • Paxián Marcel • Pilka Matej • • rodina Strelková • Strešnák Mário • Stubs Zlatica • Sroka Ivan • Sroková Táňa • Šimunková Dagmar • • Šišková Eva • Tomaškovič Jozef • Vajc Ľubomír • Zajková Alena • Žigová Elena • • individuálni darcovia v zbierkach a z 2% daní •

#### **ZA MATERIÁLNU PODPORU:**

rodina Fecková • rodina Finková • rodina Frnová • Šišková Eva • Kvetinárstvo Eben Pezinok • Pezinské tehelne a.s.• • PTK ECHO - Chadimová Elvíra •

#### **ZA SLUŽBY:**

• AT Clip Pezinok • Bittner Peter • Bokrošová Oľga • Centrum voľného času Pezinok • • Centrum pre rodinu MamaTataJa • Černayová Jarmila • České centrum v Bratislave • DFS Kyjovánek • • DFS Juríček Vajnory • Divadelné zoskupenie Desky • Finka Mário • Finková Drahoslava • Finková Lucia • • FS Javor Kyjov • Frno Milan • Frnová Ľubica • Frnová Katarína • Frnová Zuzana • Galánková Elena • • Gerhátová Daša • Guštafík Martin • Guštafík Peter • Hajtmánková Marcela • Hanúsková Anna • Huňor Peter • • Hudobno – dramatický krúžok ZŠ Kupeckého Pezinok • Irisbus – Iveco • Joščák Tomáš • Juricová Jarmila • • Kalianko Marek • Karosa s.r.o. • Kníhkupectvo Modul • Klamová Daniela • Klub podnikateľov mesta Pezinok • • Kultúrne centrum Pezinok • Krajňák Spedition • lokálne médiá • Lupová Eva • Ľudová hudba Lipka Dubová • • Mácsová Ria • Machalová Jana • Malokarpatská knižnica • Malokarpastké múzeum Pezinok • Mama a ja • • Maneková Natália • Maťusová Ivana • Megová Eva • Mestské múzeum Pezinok • mimovládne organizácie regiónu • • mesto Pezinok • Obstreléze Pezinok • OZ Dotyk Pezinok • OZ Mozaika Svätý Jur • OZ SABUŽ Modra • • OZ Rodinné centrum Svätý Jur • OZ SABUŽ Modra Palla Jozef • Petreková Gabriela • Pravdová Eliška • • PTK Echo – Chadimová Elvíra • remeselníci z Budmerickej izbičky • Robert Adamek - Road Bratislava • • rodina Frnová • rodina Rosenbergerovcov • Slimáková Ľudmila • Spolok vinohradníkov a vinárov Šenkvice • • Rossa Vladislav • Rošková Ivana • Sandtnerová Miroslava • Somorovský Ondrej • Sroková Zuzana • Šišková Eva •

• Stránska Gabriela • Šima – Juríček Pavol • Televízia Pezinok • Vajnorský okrášľovací spolok • Valenteová Katarína • • Veľvyslanectvo ČR na Slovensku • Walter Peter • Zedníček Tomáš • základné, umelecké a stredné školy regiónu •

**- 33 - 40** 

#### **REVIA - MALOKARPATSKÁ KOMUNITNÁ NADÁCIA**

Moyzesova ul. č. 26 • 902 01 Pezinok • Slovenská republika Tel./Fax: +421 (0) 33 6413011 • Tel.: +421 (0) 905960797 E-mail: revia@revia.sk • www.revia.sk IČO: 360 701 81 / DIČ: 2021593255

> Bankové spojenie / číslo účtu: 2660740003 / 1100 6660281001/ 5600